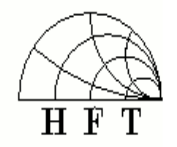

UNIVERSITÄT DUISBURG ESSEN

#### FAKULTÄT FÜR INGENIEURWISSENSCHAFTEN ABTEILUNG ELEKTROTECHNIK UND INFORMATIONSTECHNIK LEHRSTUHL FÜR HOCHFREQUENZTECHNIK

### **Studienarbeit**

#### Thema: Modellierung einer "Carrier-Nulling" Schaltung

**Student: Minghui Wei**

**Martr. Nr.: 2221081Studiengang: Elektrotechnik und Informationstechnik DII Referent: Univ.-Prof. Dr.-Ing. Klaus Solbach**

# Inhaltsverzeichnis

- 1.Aufgabe
- 2.**Frequency Mixer**
- 3.. Isolation von Mixer
- 4.Test-Schaltung Simulation
- 5.Der Hergestellter Leiterplatte
- 6.Aufbau der Überkoppelten Kapazität
- 7.Der Test der gesamten Schaltung
- 8.Fehleranalyse

# 1. Aufgabe

In unserem Projekt wurde die Eigenschaft bzw. die Isolation des Frequenzmischers untersucht.

Das Problem war: Auf Grund von Unsymmetrien des verwendeten Frequenzmischers (als Modulator) war der Träger-Frequenz ("Carrier") am Ausgang nicht deutlich unterdrückt.

### Unsere Aufgabe ist:

- Entwurf einer geeigneten Test-Schaltung mit untersuchten<br>Mischer ; Optimierung der Isolation mit gekoppelten Mikrostreifenleitungen und Überkoppelelement.
- 2.ADS-Simulation der Test-Schaltung mit geeigneter<br>Methode bei einer vorgegebenen Frequenz ; Untersuchung der besten Position und die Werte der Überkoppelelement.
- 3.Leiterplattenerstellung.
- 4. Aufbau der überkoppelten Kapazität und Messung der herstellten Schaltung mit Netzwerkanalyse.
- 5.Fehleranalyse.

# 2. Frequency Mixer

#### ▣ Schaltsymbol eines Mischers

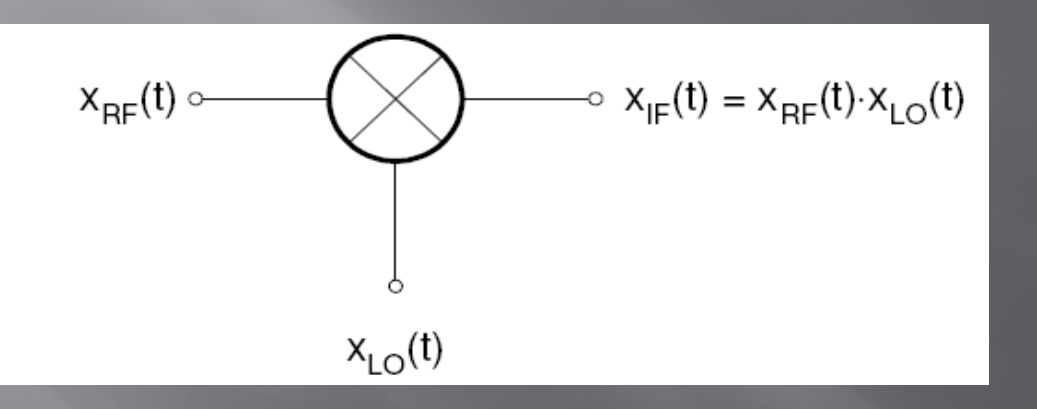

 $\Box$  Der ideale Mischer ist ein Bauelemente mit drei Toren, wovon zwei als Eingang und einer als Ausgang betrieben werden. Das Ausgangssignal ergibt sich aus der Multiplikation der beiden Eingangssignale. Die Eingangssignale erscheinen im Idealfall

LO (local oscillator -Lokaloszillator),

□ RF (radio frequency - Hochfrequenz)

□ IF (intermediate frequency - Zwischenfrequenz)

## Anwendung eines Mixers :

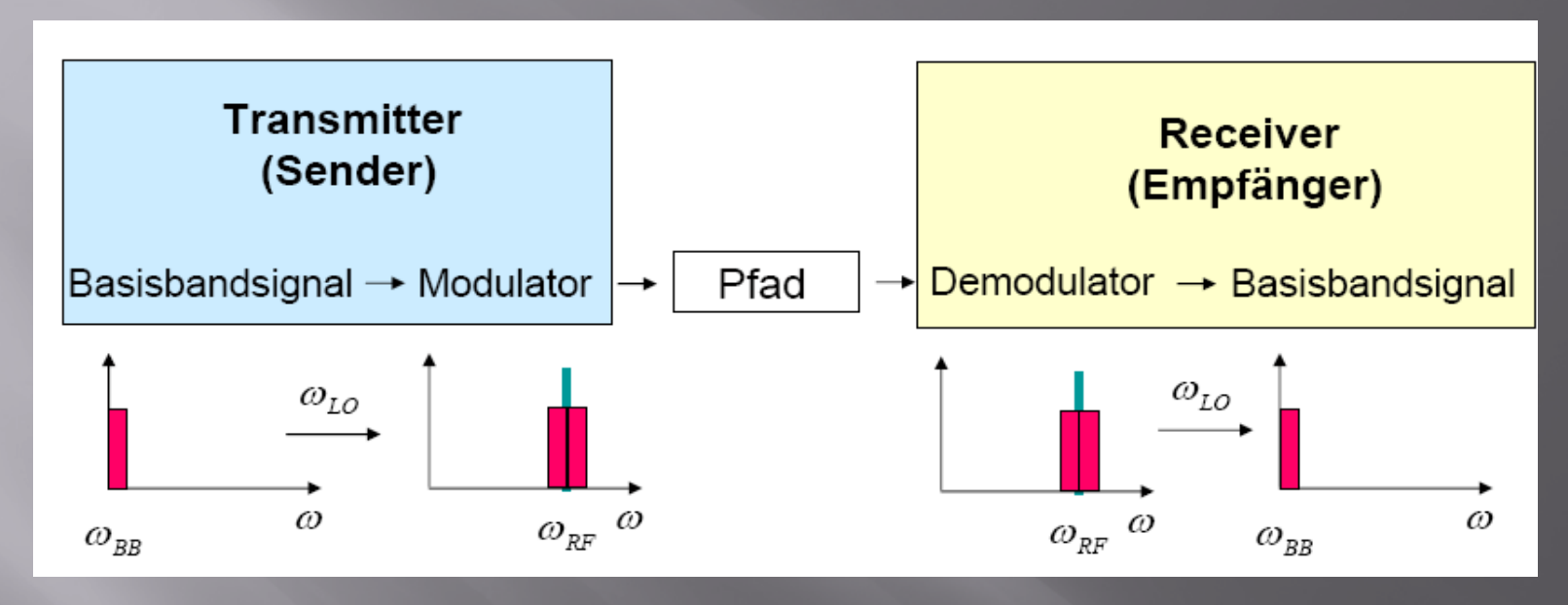

- $\Box$ Der Mischprozess (als Ampfänger / Demodulator):
- o Eingangssignale beide sinusförmig sind aber mit unterschiedlichen Frequenzen:

$$
x_{RF}(t) = \sin(\omega_{RF} \cdot t)
$$

$$
x_{LO}(t) = \sin(\omega_{LO} \cdot t)
$$

### Das resultierte Ausgangssignal:

$$
x_{IF}(t) = \sin(\omega_{RF} \cdot t) \cdot \sin(\omega_{LO} \cdot t)
$$
  
=  $\frac{1}{2} \cdot \left[ \cos((\omega_{RF} - \omega_{LO}) \cdot t) - \cos((\omega_{RF} + \omega_{LO}) \cdot t) \right]$ 

 $\boxed{\blacksquare}$  Da cos(-a) = cos(a) gilt, spielt es keine Rolle, ob die Frequenzdifferenz W<sub>RF</sub> –W<sub>LO</sub> positiv oder negativ ist.

#### П Die Frequenz am Ausgangsport:

$$
f_{I\!F}=\left|f_{R\!F}\pm f_{LO}\right|
$$

### Mathematische Beschreibung (allgemein, ideal): Multiplikation der Eingänge:

$$
(A_{\text{RF}} \cdot \cos \omega_{\text{RF}} \cdot t) \cdot (A_{\text{L0}} \cdot \cos \omega_{\text{L0}} \cdot t) =
$$

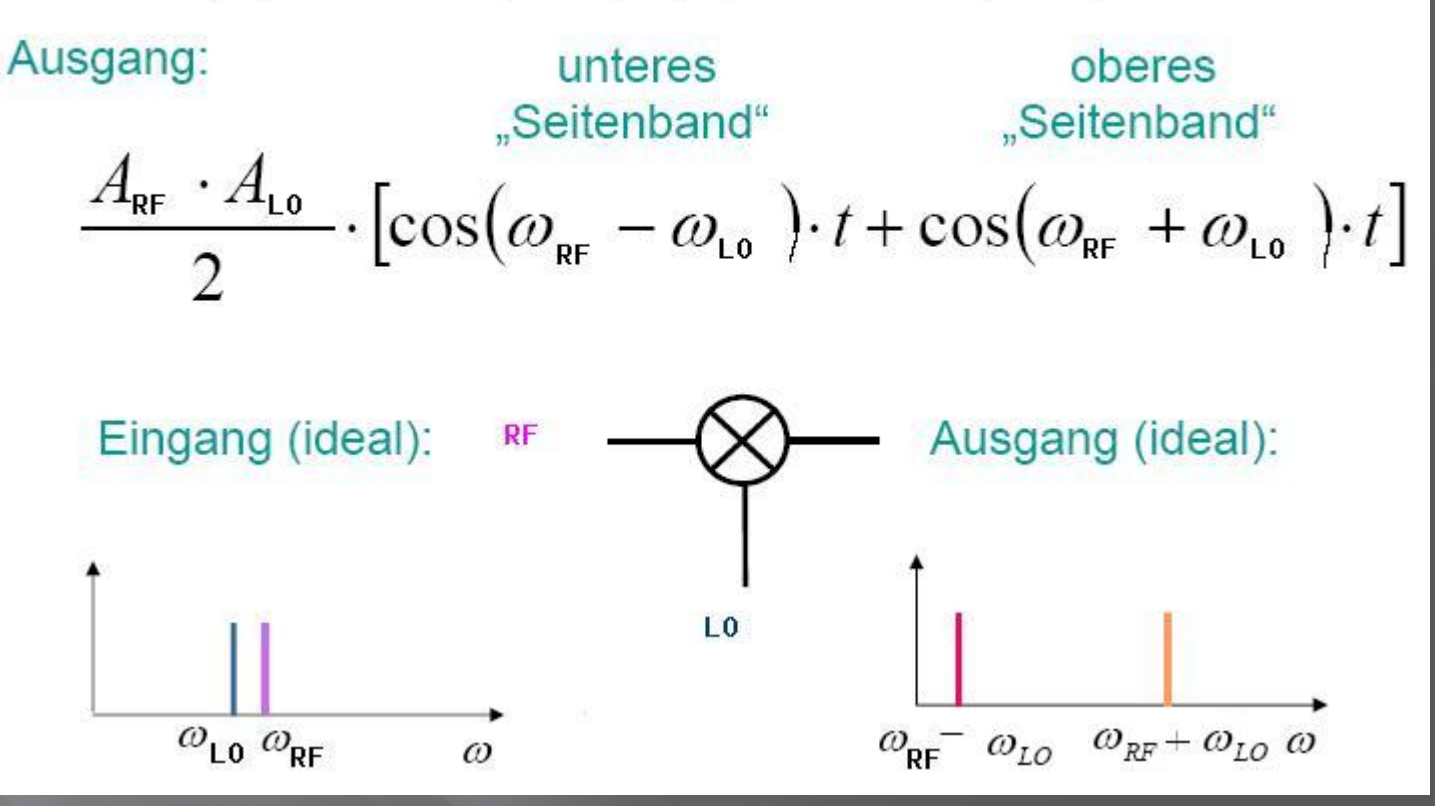

## Balancing von Mixern und die Trägerunterdrückung:

Es wird bei vielen Bearbeitungsprozess angefordert, dass die Eingangssignale an der Ausgangsseite untergedrückt werden.

## Ausgangssignal "unbalanced": beide zu mischenden Frequenzen.

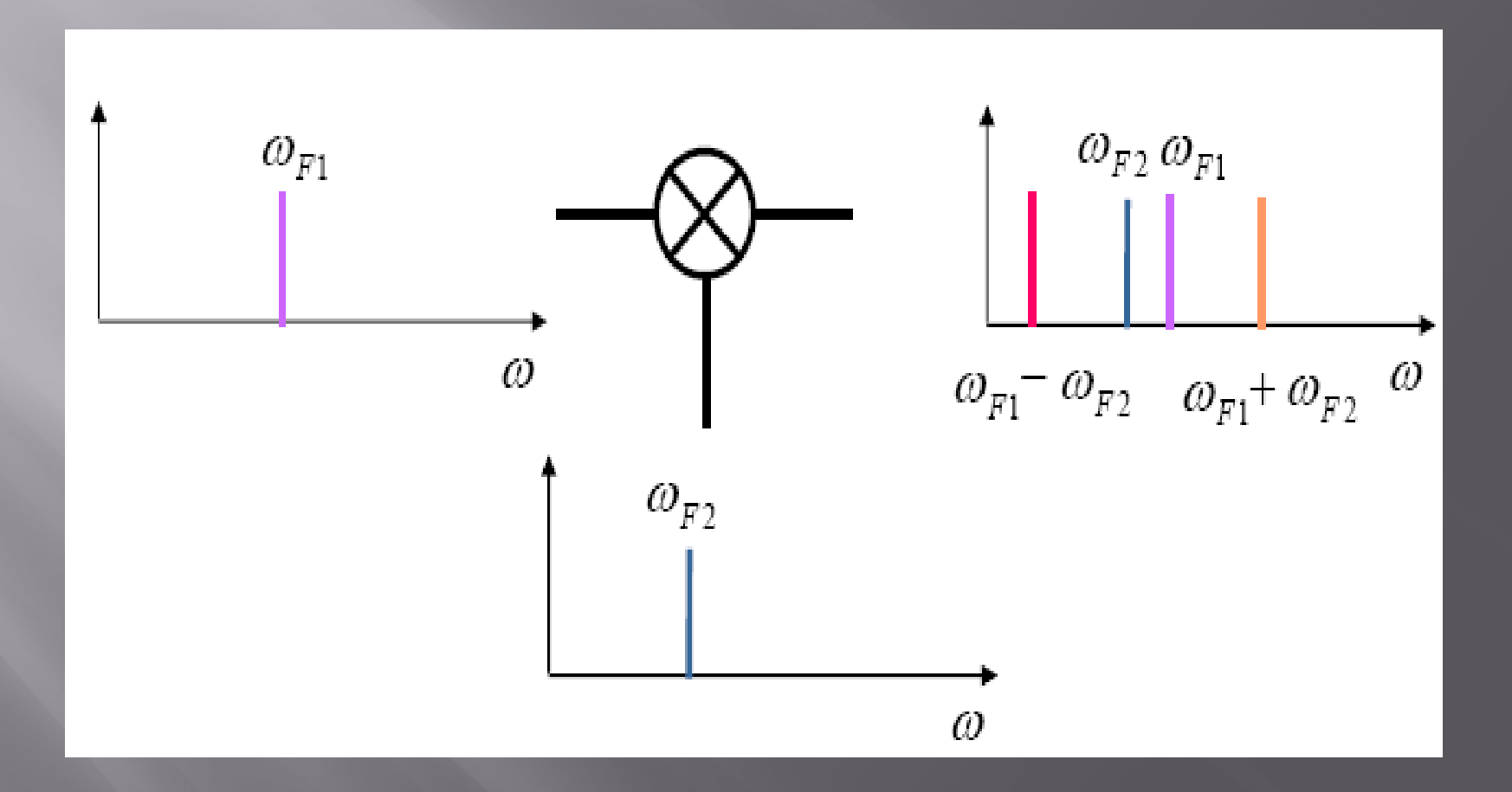

## Ausgangssignal "single-balanced": eine zu mischenden Frequenzen.

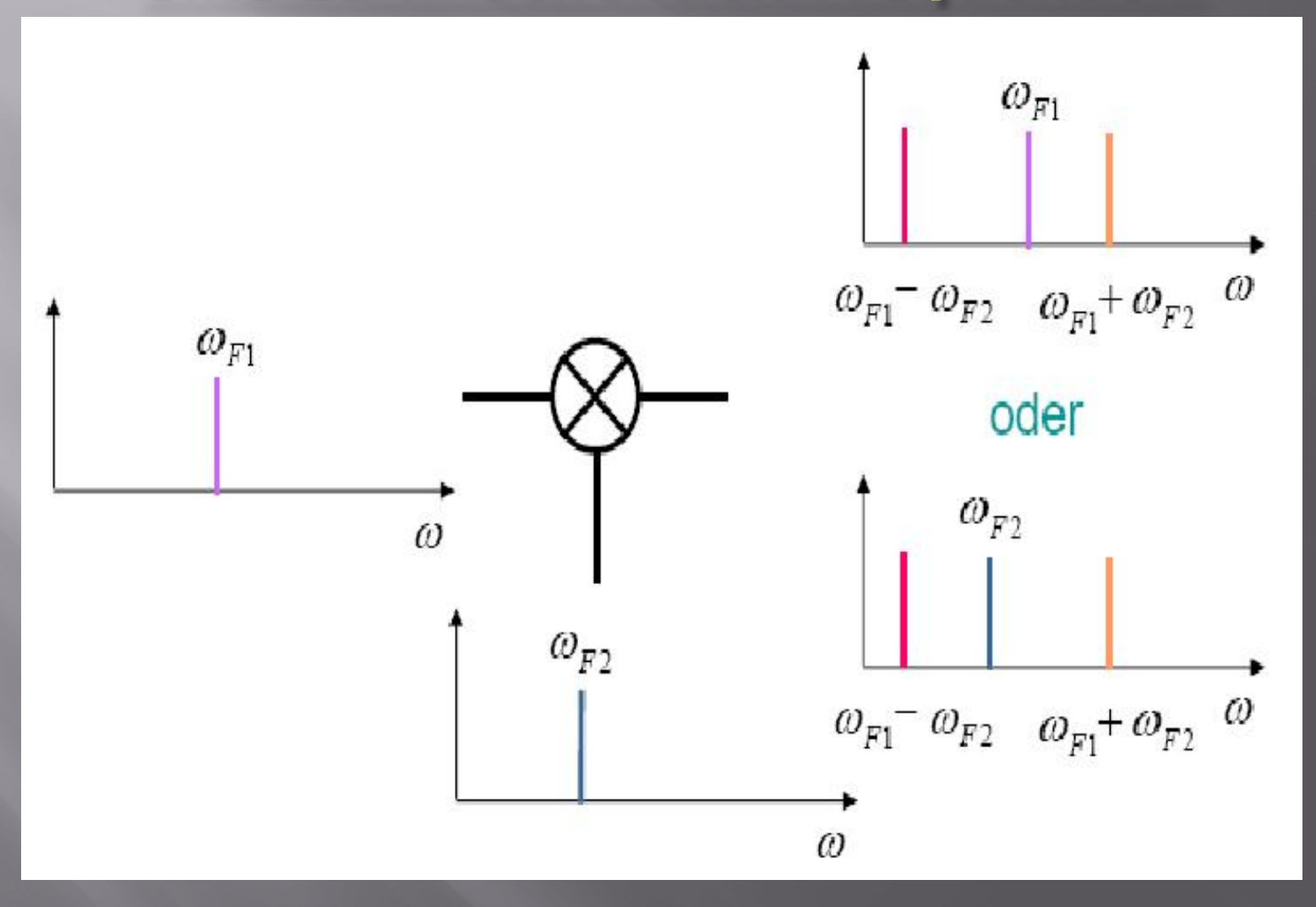

## Ausgangssignal "double-balanced": keine zu mischenden Frequenzen.

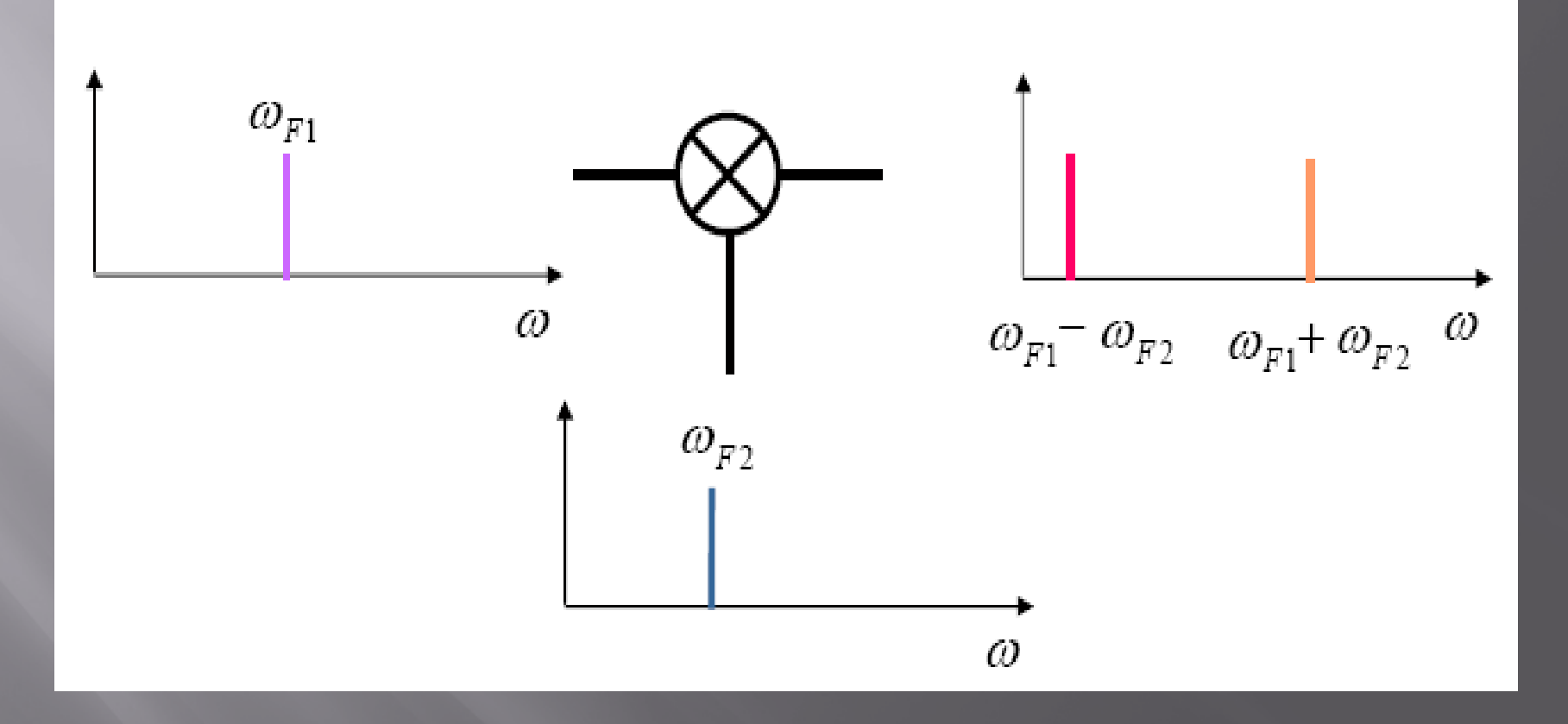

## Ringmodulator /Double-Balanced-Mixer (doppelt balancierte Mischer):

 $\Box$  Er ist in der HF-Technik weit verbreitet und als Einzelbaustein erhältlich. Die Mischer gibt es mit großer Bandbreite zum Beispiel von 2 GHz bis 26 GHz, sie haben eine gute Tor zu Tor Isolation und unterdrücken die Oberwellen in hohem Maße. Allerdings ist die Herstellung aufwendig und teuer.

 $\Box$ 

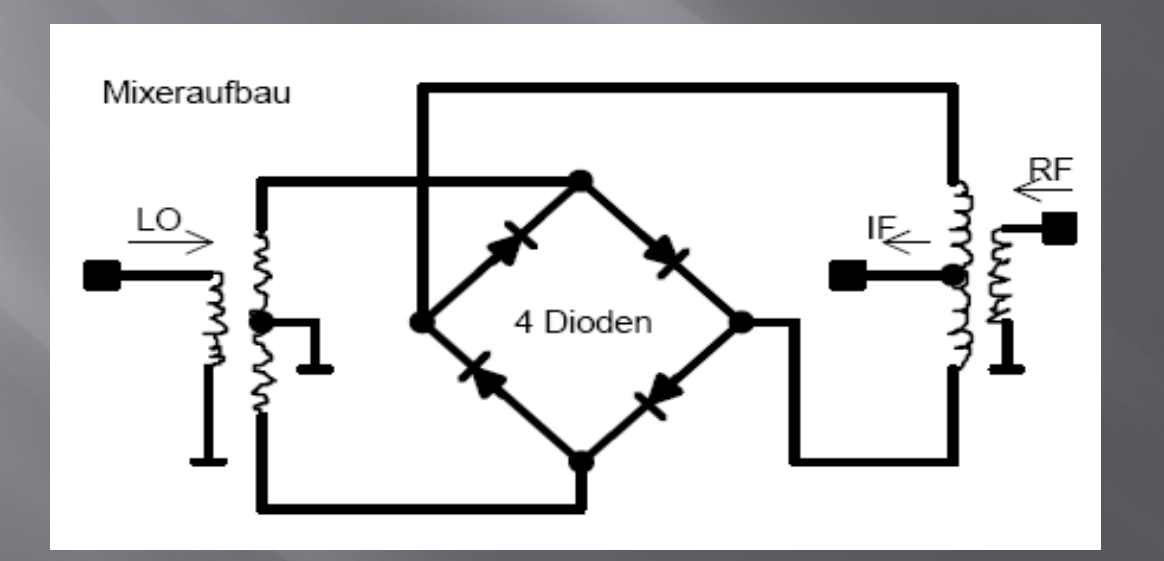

### Trägerunterdrückung

- Eine Lösung dafür ist der Träger durch entgegengeschaltet symmetrische Spannung aufzuheben. Also der sogenannte Balance-Modulator oder der Ringmodulator.
- $\Box$  Der Träger wird an die Mittelanzapfungen der Trafos eingespeist. Im Zeitpunkt 0 sei kein NF-Signal vorhanden. Da alle vier Dioden gleich sind (Diodenquartett!), wird der Wechselstrom vom HF-Trägergenerator zu gleichen Teilen auf die beiden Wicklungshälften von Trafo Tr2 verteilt. Da sich die Magnetfelder der beiden Wicklungshälften aufheben, entsteht in der Ausgangswicklung keine Trägerspannung.

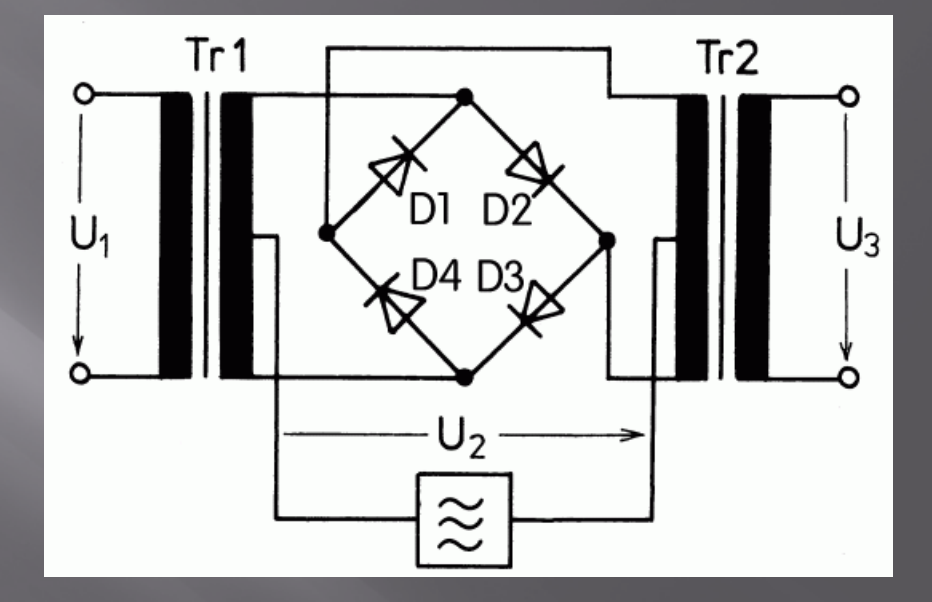

Der Typ des Mischers in diesem Projekt ist der Ringmischer MCA1-12G+, (LO Power +7dBm) 3800 to 12000MHz.

## **MCA1-12G+**

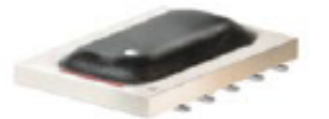

CASE STYLE: DZ885 PRICE: \$10.95 ea. QTY (10-49)

#### + RoHS compliant in accordance with EU Directive (2002/95/EC)

The +Suffix has been added in order to identify RoHS Compliance. See our web site for RoHS Compliance methodologies and qualifications.

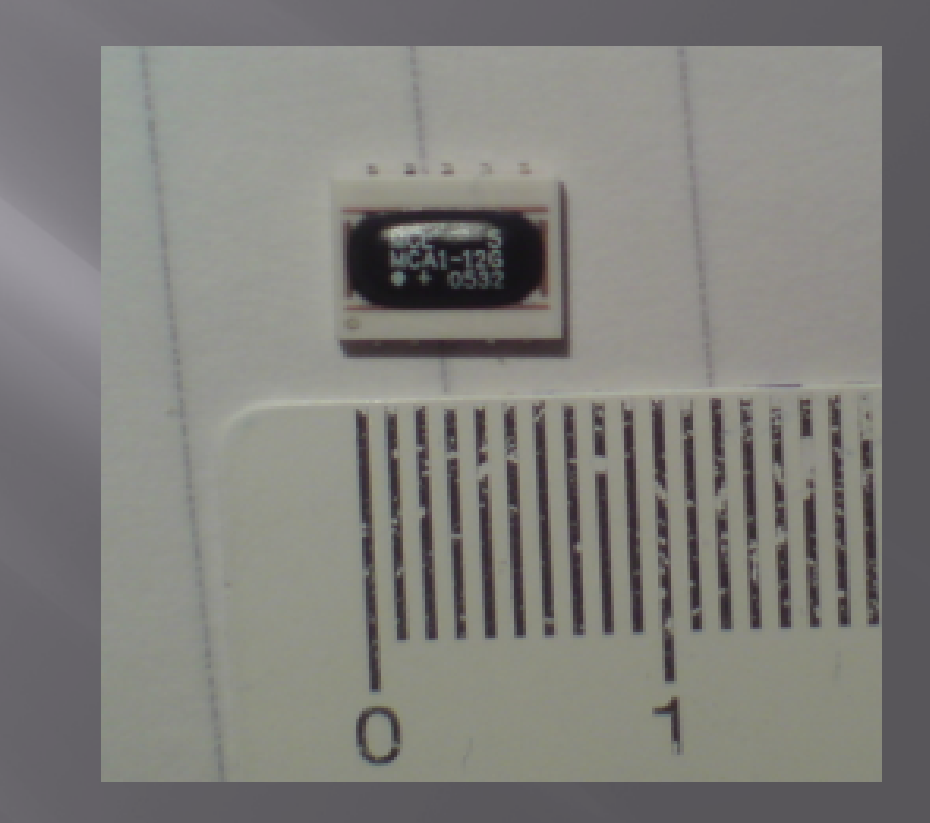

## Aufgaben und Meßgrößen eines Mixers

- 1. Die Differenz-und Additionsfrequenzen ohne Störfrequenzen bilden
- 2. Die Differenz-bzw. Additionsfrequenzen verstärken Meßgröße: aktiver/passiver Mixer, conversation gain/loss
- 3. selbst minimal rauschen Meßgröße: Single/Double-Sideband Noise figure
- 4. geringe Leistungsaufnahme aufweisen (insbesondere bei batteriebetriebenen Geräten wie Handys)
- 5. Eine weiten "inputdynamicrange"aufweisen, d.h. gute Linearität und "Trennschärfe" besitzen Meßgröße: 1dB-compression point, second/third-order intercept point
- 6. eine Isolation zwischen Eingängen und Ausgang aufweisen

# 3. Isolation von Mixer:

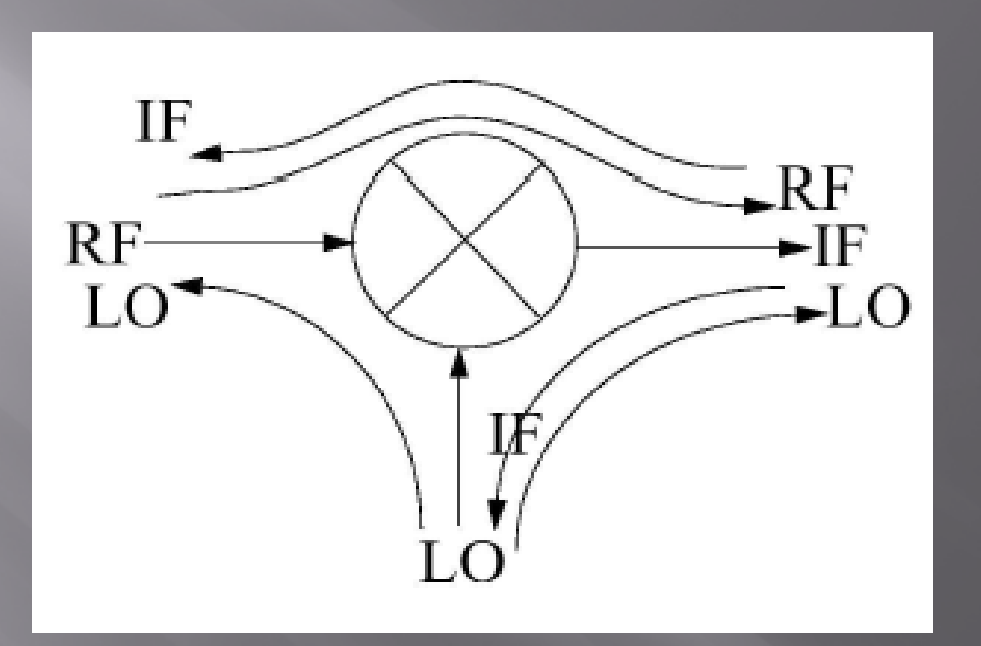

Die Isolation ist ein Maß für die gegenseitige Entkopplung der beiden Eingänge des Mischers (RF, LO) und des Ausgangs (IF).

# **Isolation zwischen RF- und LO-**Eingang:

 $\vert \mathbf{r} \vert$  Begründung: ein starkes LO-Signal kann bei ungenügender LO/RF- Isolation (und ungenügender Low Noise Amplifier (LNA)- Rückwärts-Isolation) über die Antenne abstrahlen

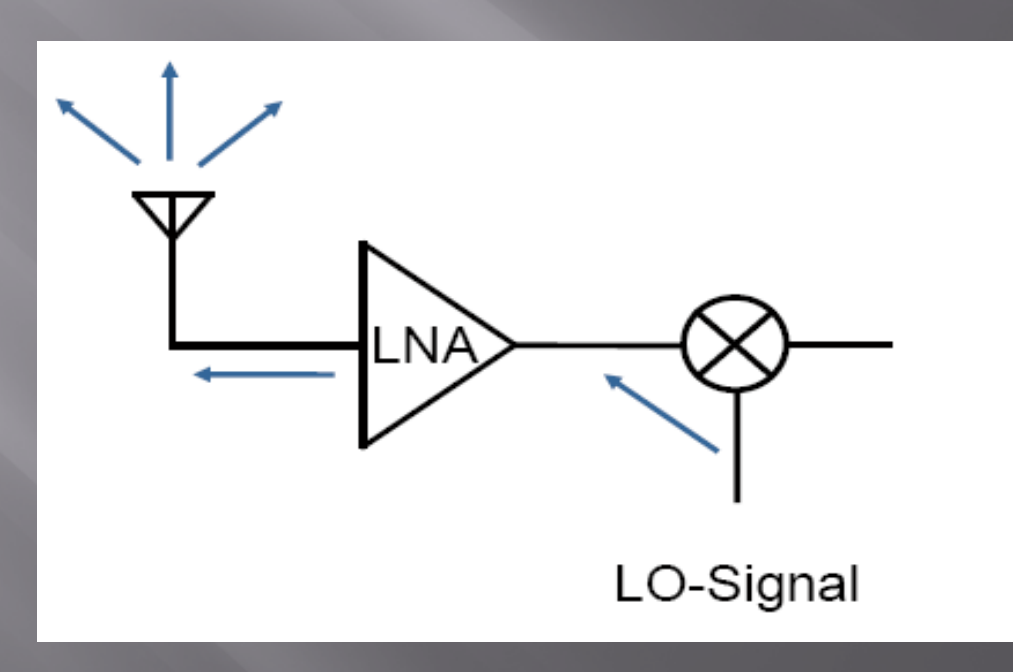

# Isolation zwischen den Eingängen sowie dem Ausgang für homodyne Empfänger:

 $\Box$  Ein starkes LO-Signal kann bei nicht genügender LO/RF-Isolation mit sich selbst gemischt wird ⇒DC-Offset

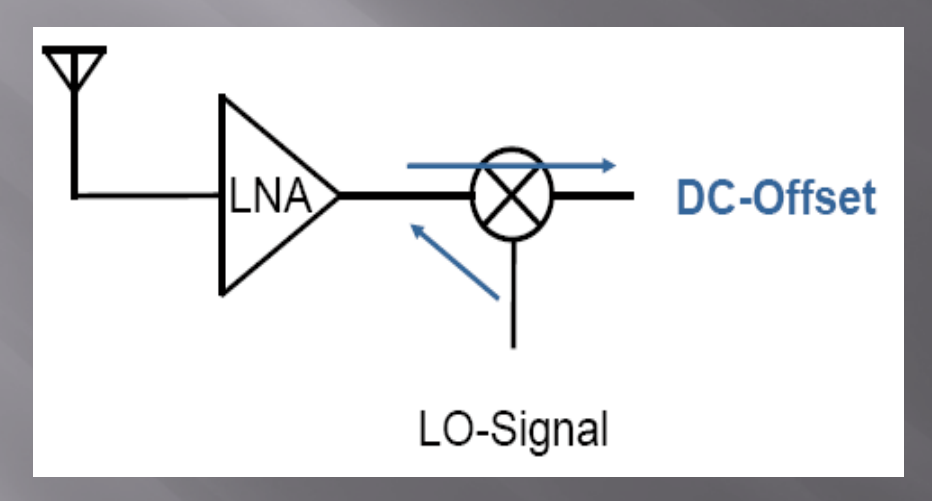

 $\Box$  Praktisch sind die LO-Isolationen relativ wichtiger, da die Pegel der RF und der IF wesentlich geringer sind und somit keine Probleme durch Überkopplung auftreten.

# **Definition der LO-RF Isolation:**

 LO-RF Isolation bezeichnet die Dämpfung, die das LO-Signal erfährt, wenn es am RF-Port gemessen wird und der IF-Ausgang reflexionsfrei abgeschlossen ist. (analog zu LO-IF Isolation)

Die Isolation: wenn IF mit 50Ω Anpassungswiderstand geschlossen ist, die bei RF gemessen und von LO absinkt Spannungswert . (analog zu LO-IF Isolation)

 $\Box$ Isolation (dB) =  $20\lg[U1/U2]$  =  $-20\lg[U2/U1]$  > 0

 $\boxed{1}$  U1 ist die Spannung der Eingangswelle und U2 ist die Spannung der Ausgangswelle.

# 4. Test-Schaltung Simulation

#### RF-Frequenz:

 $\Box$  Da der Mischer in unserem Projekt für den Bereich von WLAN umgewandelt werden soll, ist der RF-Frequenzbereich nach IEEE 802.11a Standard von 5.180 GHz - 5.855 GHz.

#### Datenblatt des Mischers:

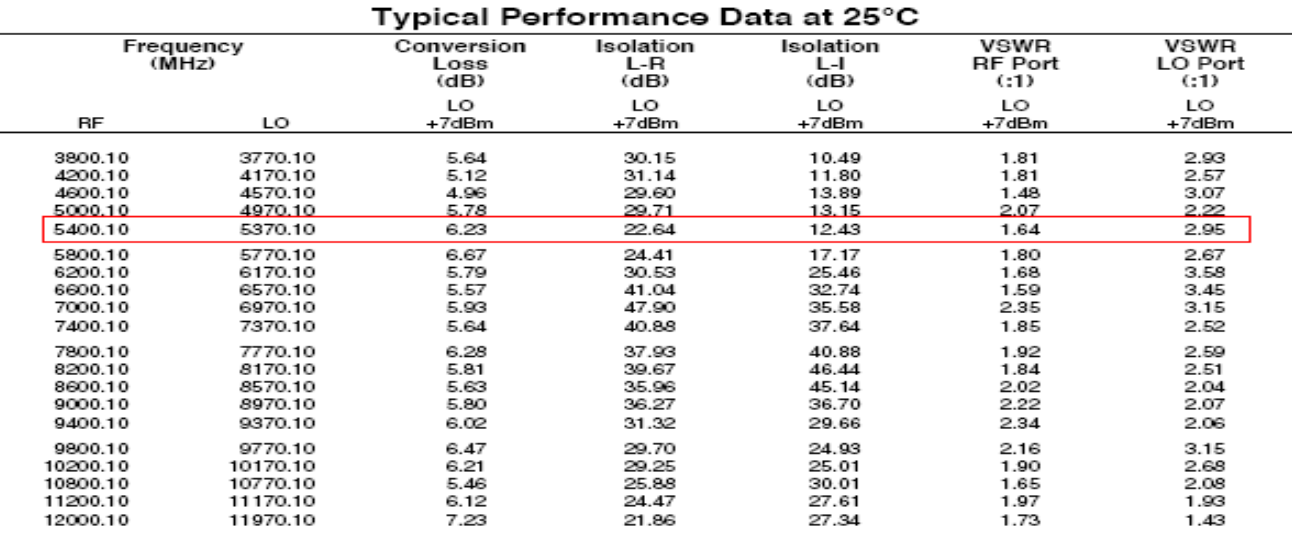

Damit eine bestimmte RF-Frequenz für WLAN-Frequenzbereich zu testen und die L-R Isolation zu simulieren wählen wir aus Mixer-Datenblatt die RF-Frequenz von 5.4GHz.

## Entwurf der Schaltung mit ADS:

#### $\Box$ ADS Test-Schaltung:

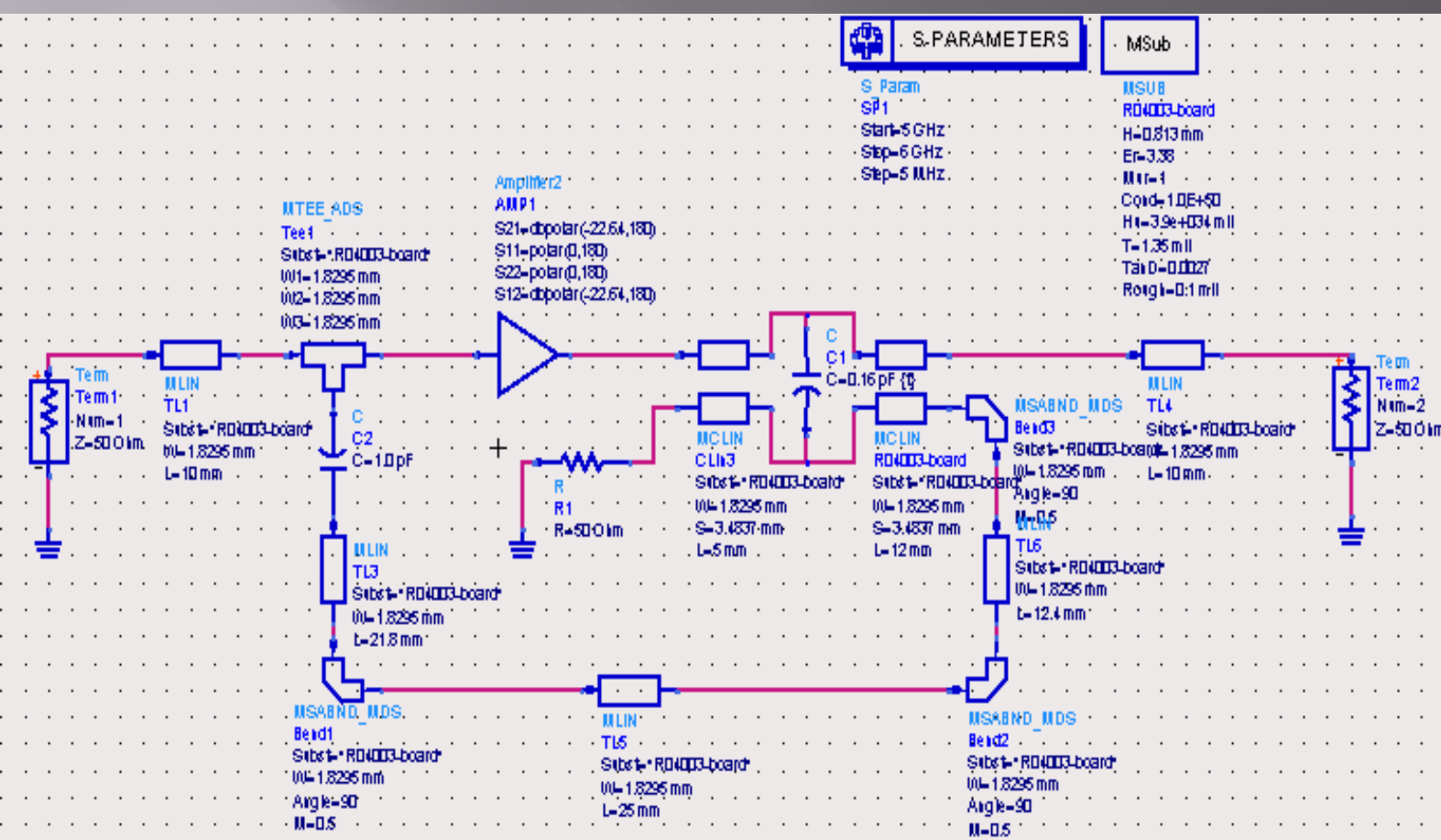

- $\Box$ Zwei Tore Schaltung
- $\Box$ S-Parameter Simulation
- $\Box$ Simulation mit Verstärker als Frequenzmischer
- D. Zwei gekoppelten Microstrip-Leitungen
- $\Box$  Überkopplung durch einen Kondensator zur Überbrückung der Lücke zwischen beiden Microstrip-Leitungen

 Siehe Datenblatt von Mischer: bei 5.4GHz ist die LO-RF Isolation 22,64dB,

### $Isolation (dB) = 20|g[U1/U2] = -20|g[U2/U1] > 0$

O. wenn man in den S-Paramter umrechnen, ist die LO-RF Isolation der negierte Wert von  $S_{21}$ :

 $S_{21}$  (dB) = 20lg[U2/U1] = - Isolation (dB),

O das heißt  $S_{21} = -22,64dB$ .

Die Type das in der Schaltung verwendete Substrat ist:

R04003 – Leiterplatte (Firma Rogers)

Dicke  $(H) = 32$ mil = 0,813mm  $Er = 3,38$ Loss tangent  $(Tan D) = 0,0037$ Kupferdicke  $(T) = 1,35$ mil = 35 $\mu$ m = 1 oz Rauhigkeit =  $0,1$  =  $2.5 \mu m$ 

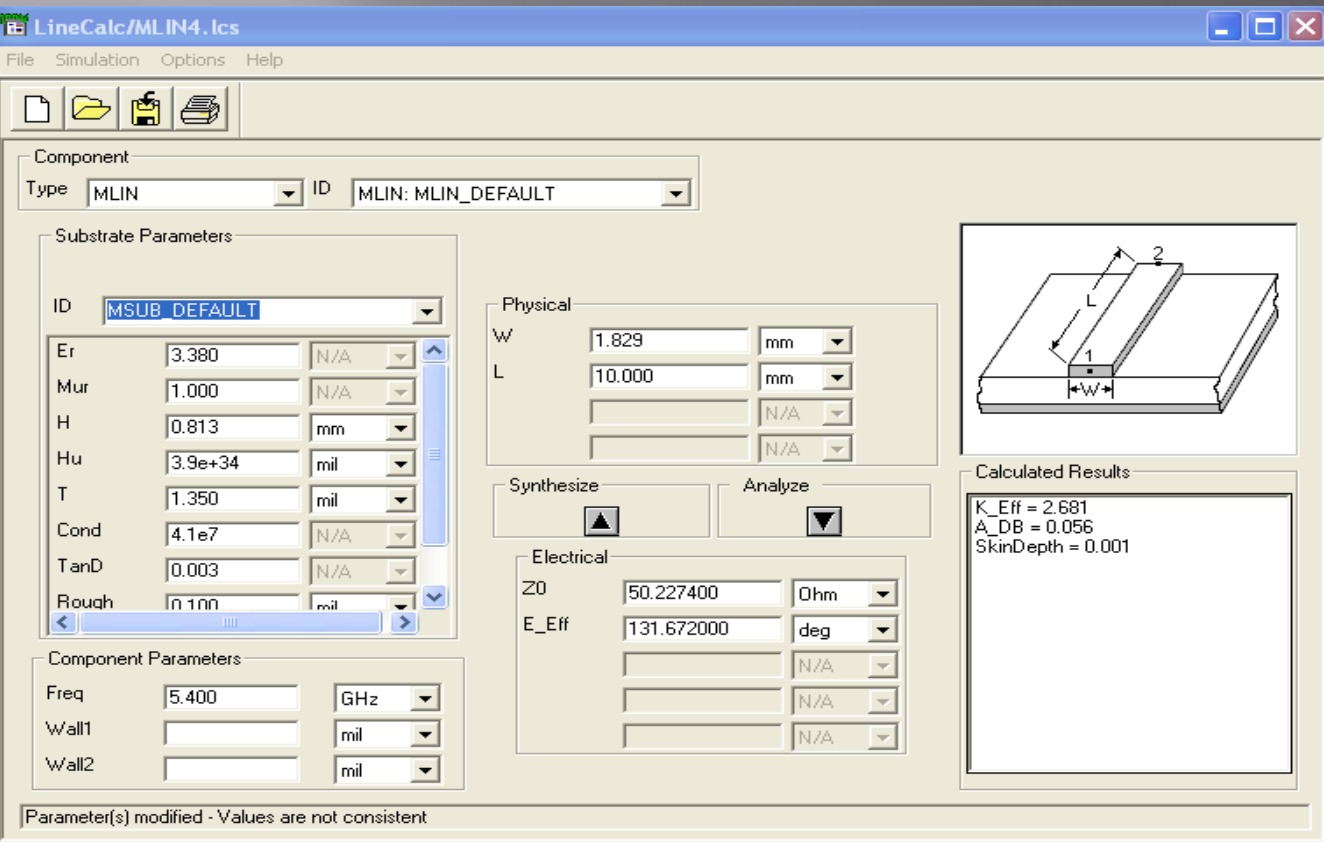

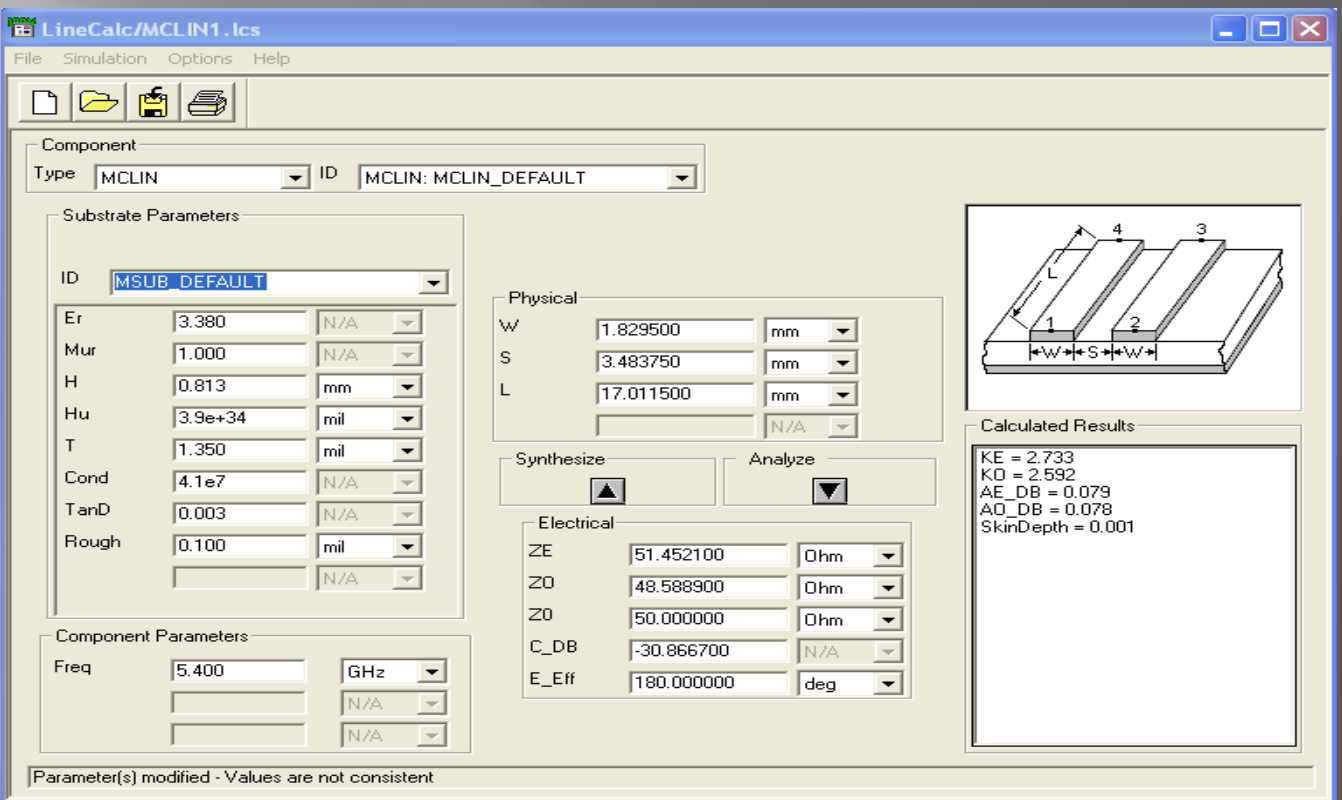

 $\boxed{\blacksquare}$  Die Gekoppelte Mikrostreifenleitungen ist in dem Fall von λ/2. Mit der ADS Funktion/LineCalc und alle anderen Daten stellen wir fest, dass die Länge der Gekoppelten Mikrostreifenleitungen 17mm ist.

### ? Das Problem:

- 1. Der Verstärker ist kein richtiger Mischer. Die Eigenschaft des Verstärkers ist anders wie Frequenz-Mischer formuliert.
- 2.  $\,$  S<sub>11</sub> , S<sub>12</sub> , S<sub>22</sub> und die Phase des S-Parameters sind i ungewiss.
- 3.  $\,$  Die sogenannte Isolation bzw. S-Parameter (S $_{21}$  = -22.64dB)  $\,$ ist die offizielle Daten bei <u>eine</u> Frequenz von 5.4GHz, deshalb ist es sinnlos die S-Parameter bei der Simulation in der Frequenzbereich von 4.5- bis 6GHz zu beachten!

### ! Neue Idee:

Um die Isolationseigenschaft des verbrauchten Mischers richtig zu erkennen benutzen wir einen gleichartigen Mischer (Modell-Mischer) mit vorhandene Interface und Leiterplatte (Evaluation Board and Circuit).

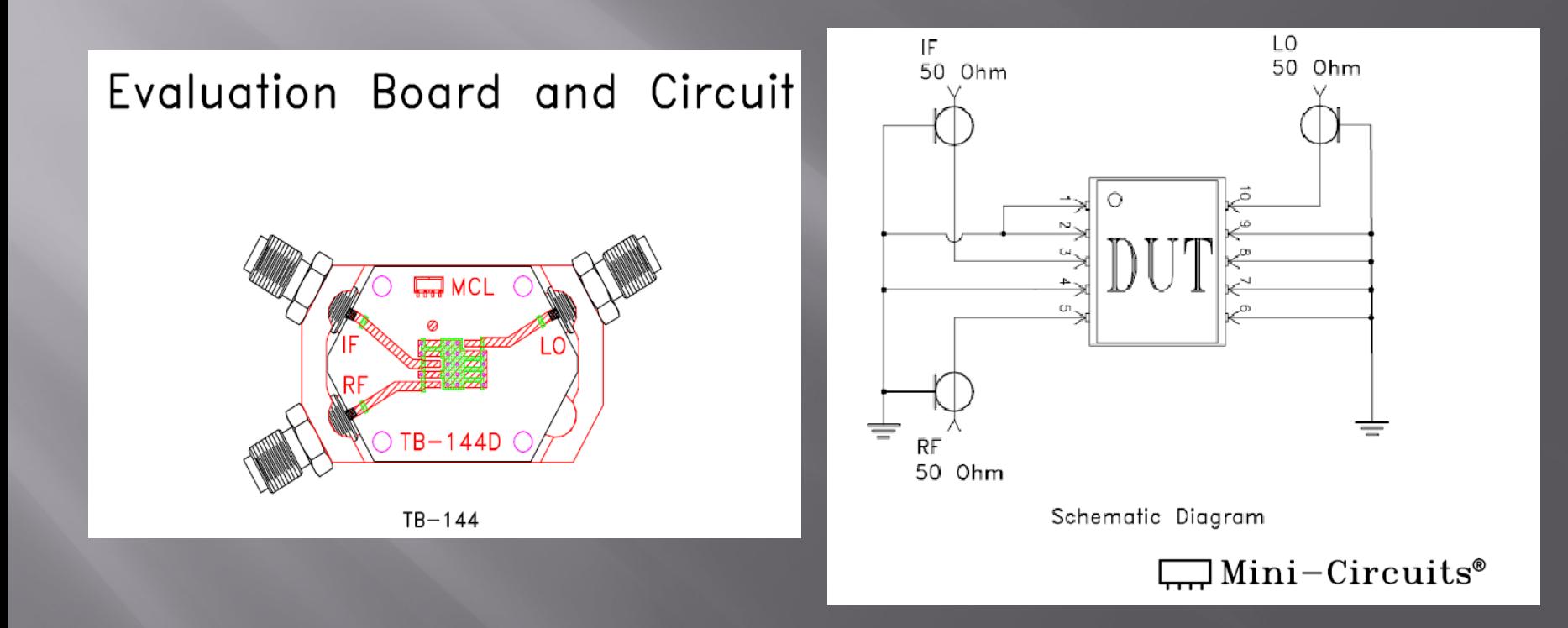

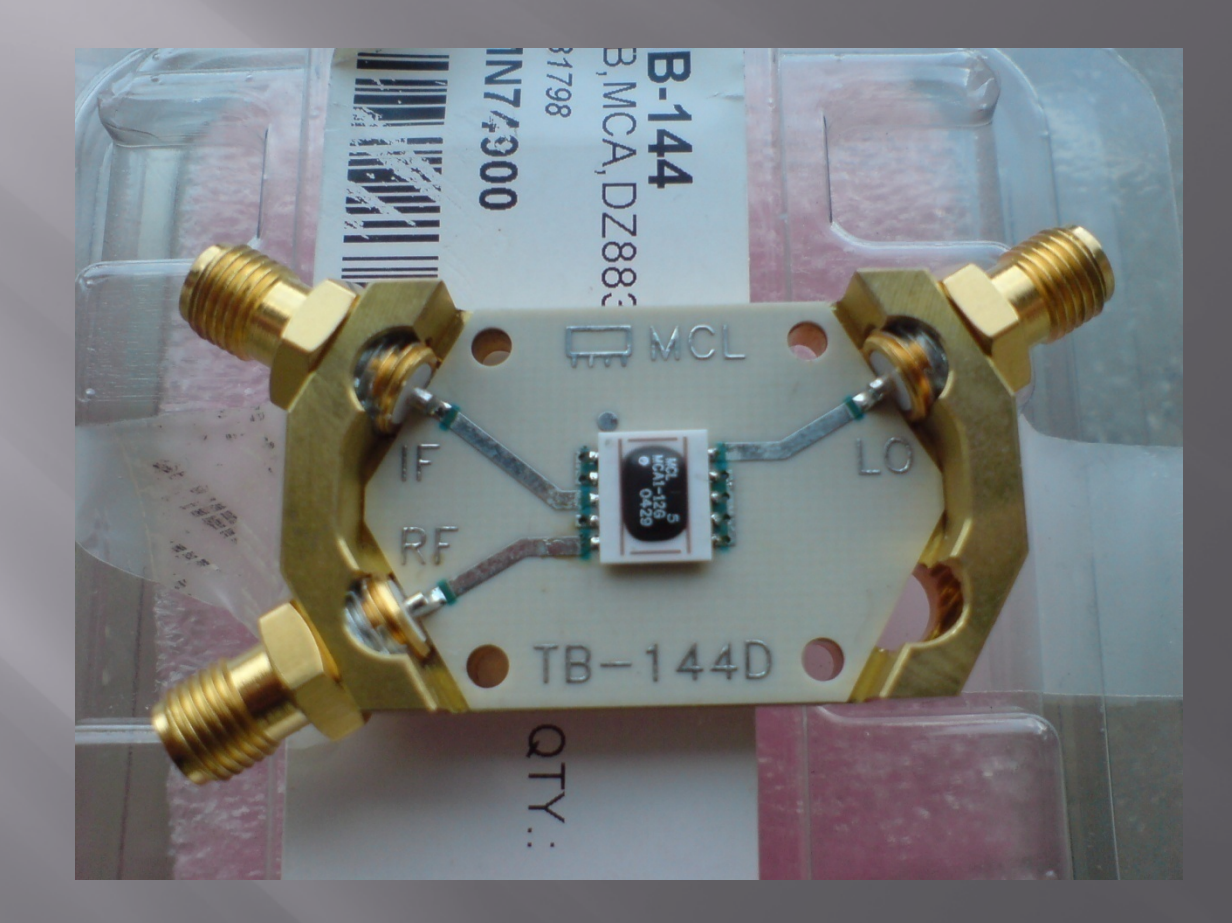

Wir nehmen an, dass die 3 Porte des Mischers mit eigenen Nummern gezeichnet werden:

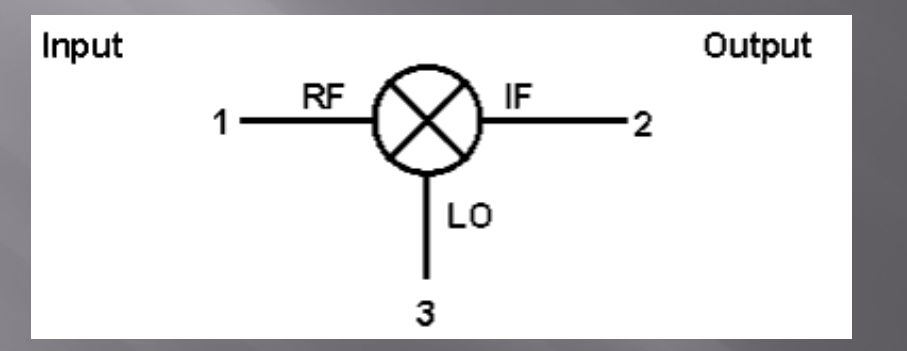

Stellen wir die S3P (3-Port S-Parameter File) als 3-Port-Eigenschaft des Mischers.

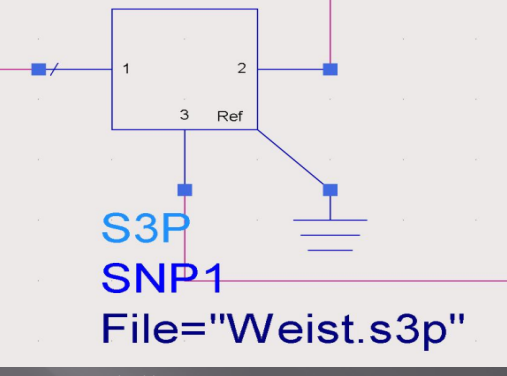

# **Test-Schaltung Schematic:**

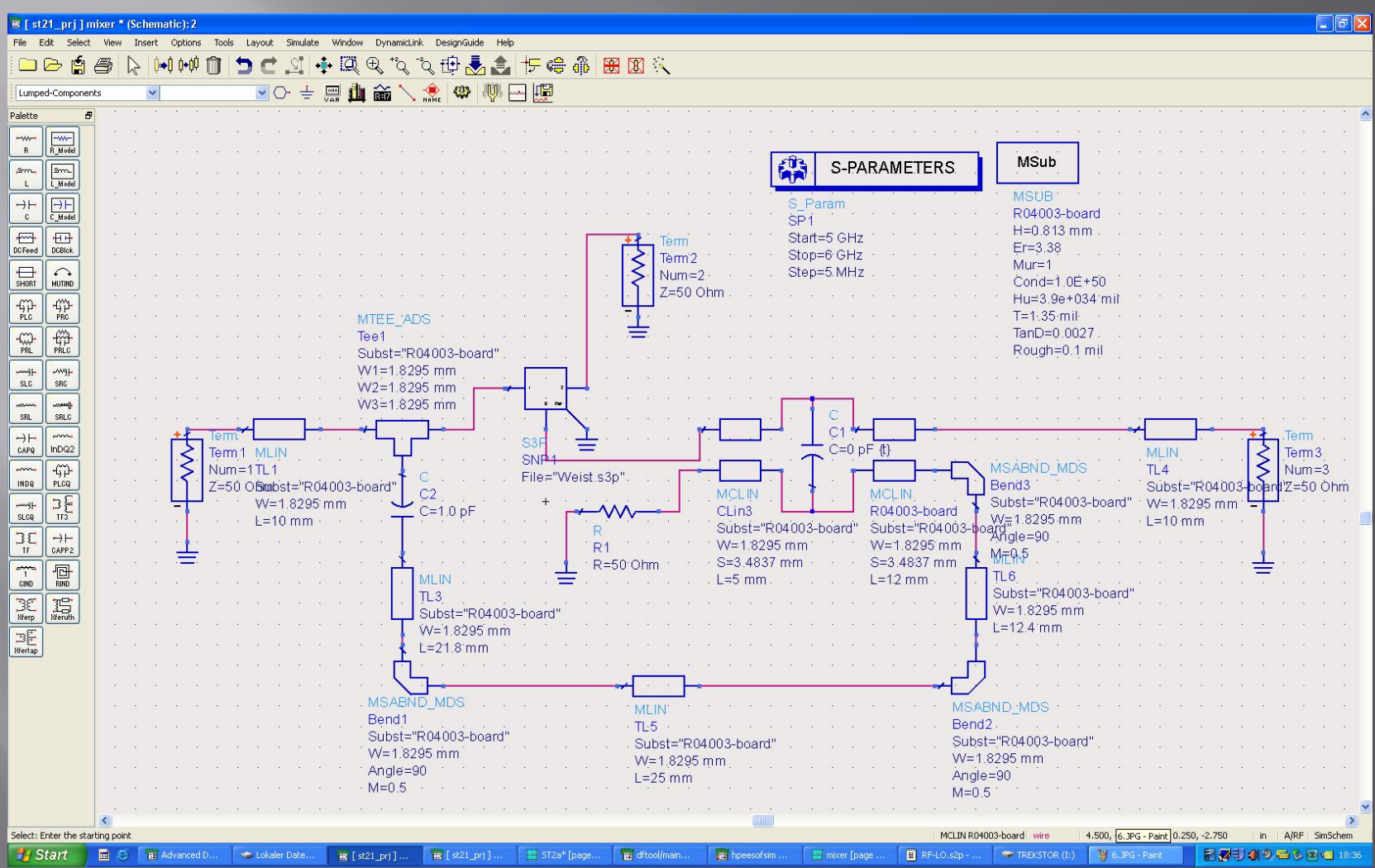

Wir messen den Mischer mit Netzwerkanalysator mit solchen Input und Output, speichern wir alle Datei von  $S_{11}$ ,  $S_{12}$ ,  $S_{21}$ ,  $S_{22}$  als ".s2p-File".

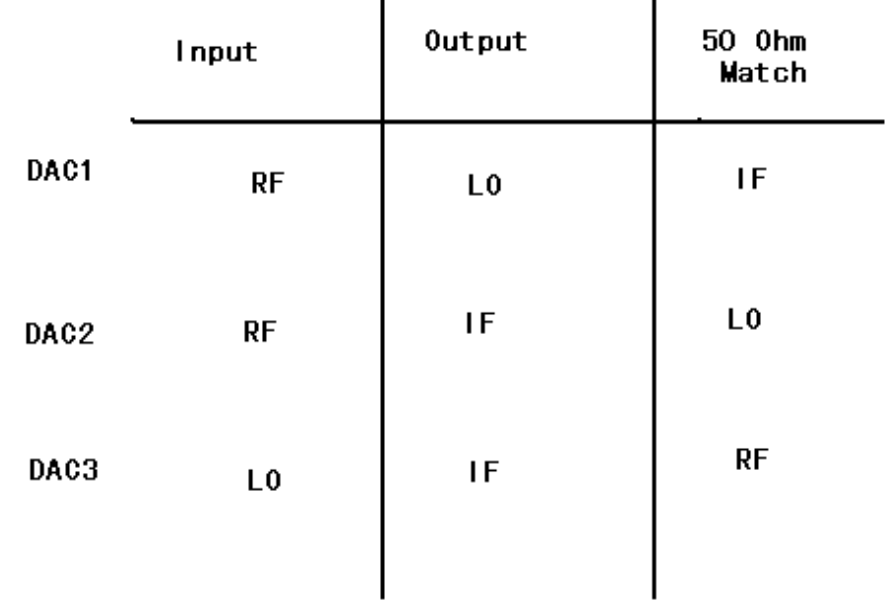

 $\mathbf{A}$ 

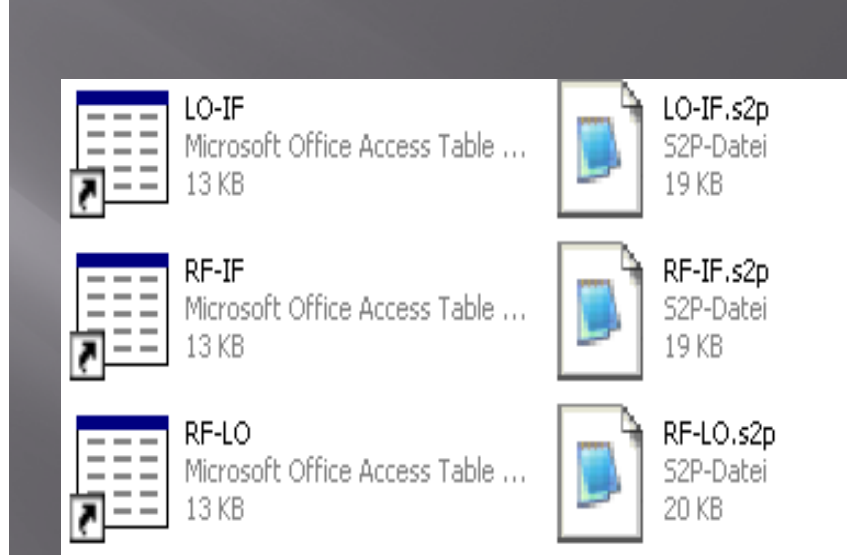

### Stellen wir in ADS 3 DAC (Data Access Component):

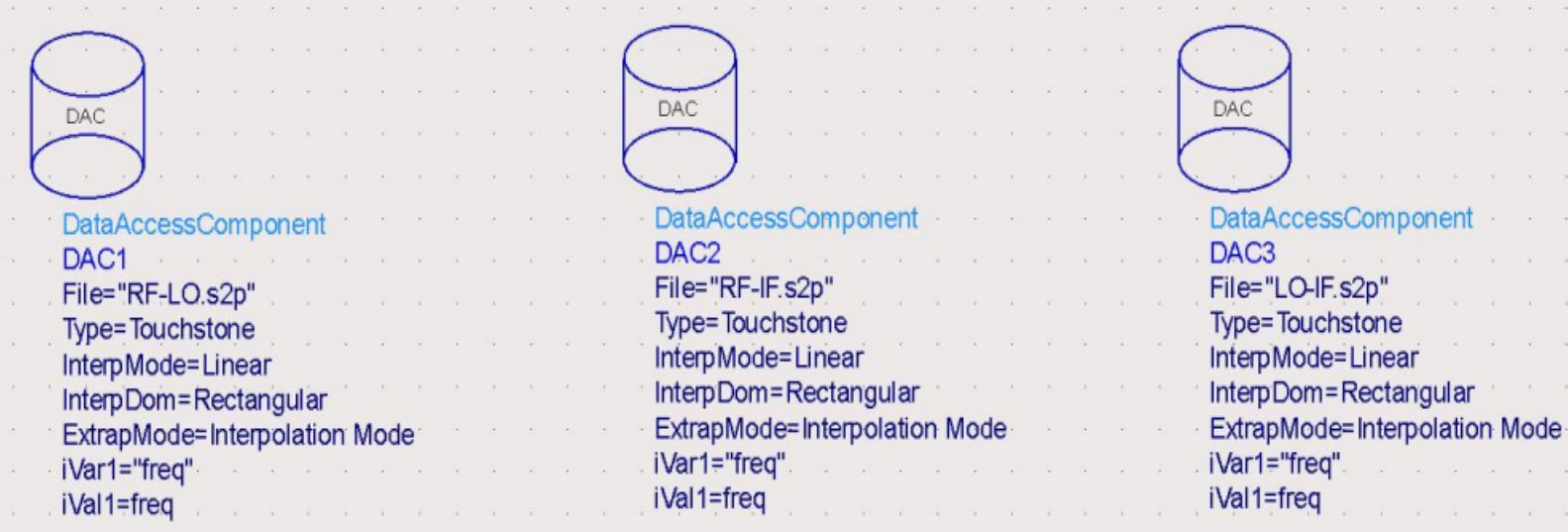

### Passen wir alle Dateien in DAC1 bis DAC3 an:

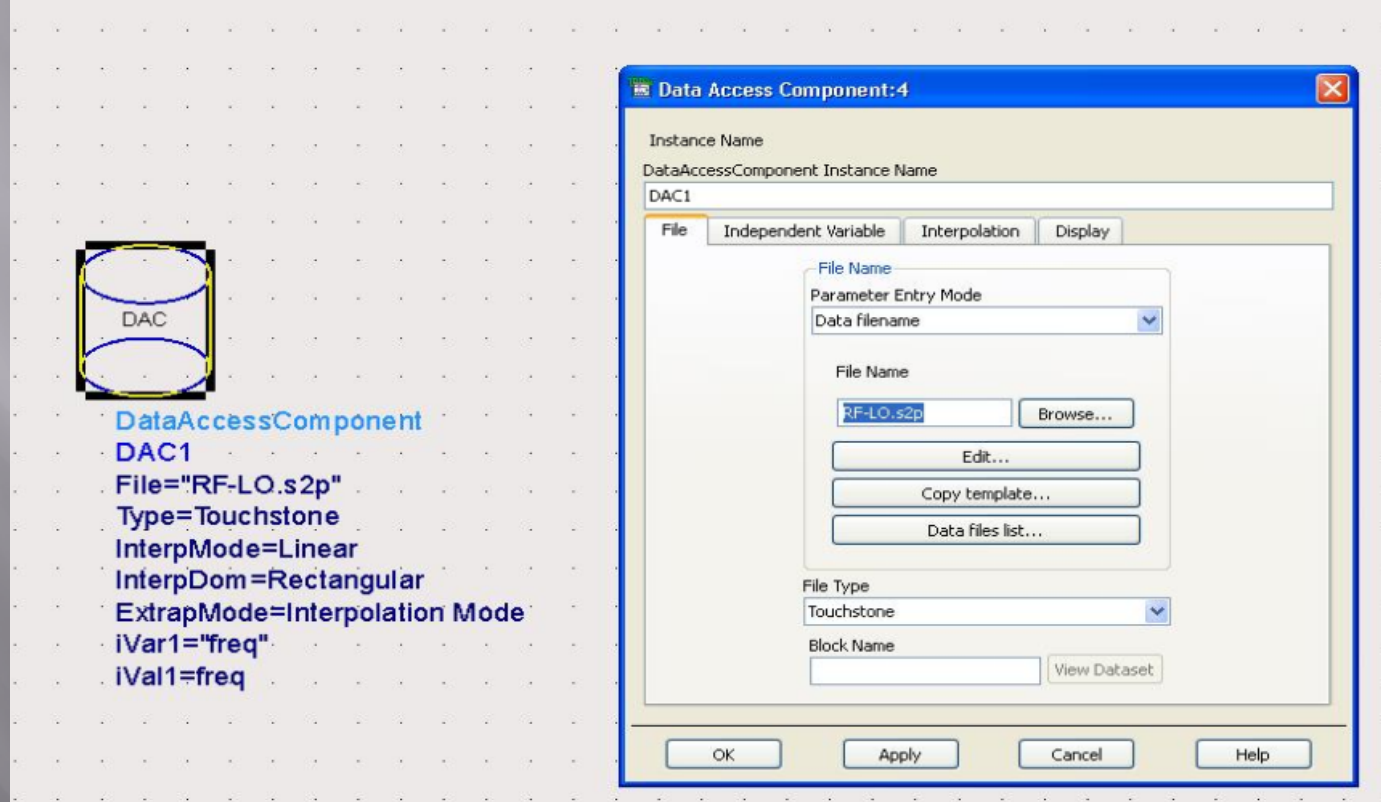

Stellen wir in ADS S3P\_Eqn (3-Port S-Parameters, Equation-Based) mit einen S-Parameterkontroller und passen allen S2P File aus DAC in S3P\_Eqn an.

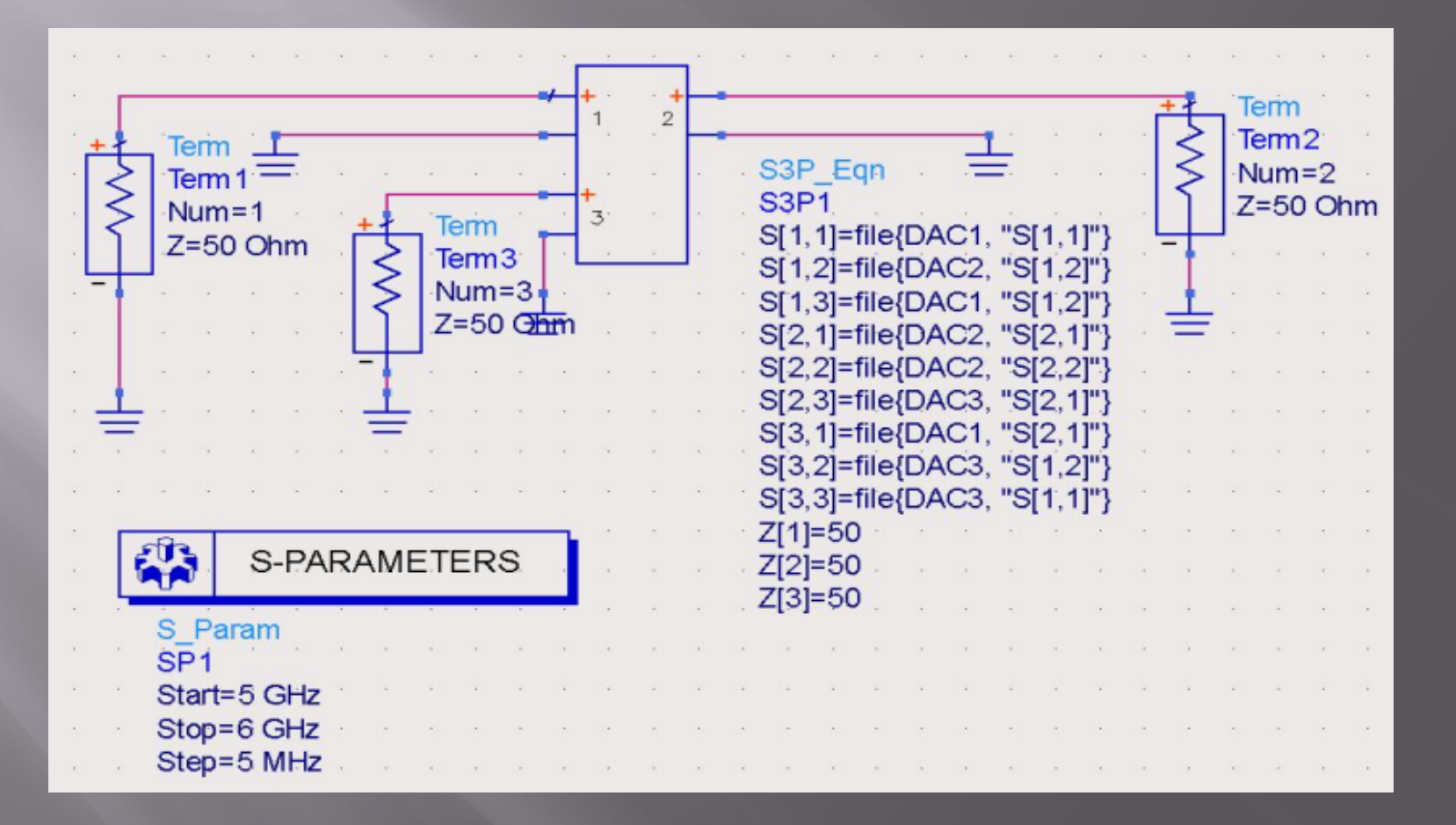

Dadurch wird eine neue s3p-Datei hergestellt, dann haben wir allen S-Parameters von 3 Port des Mischers.

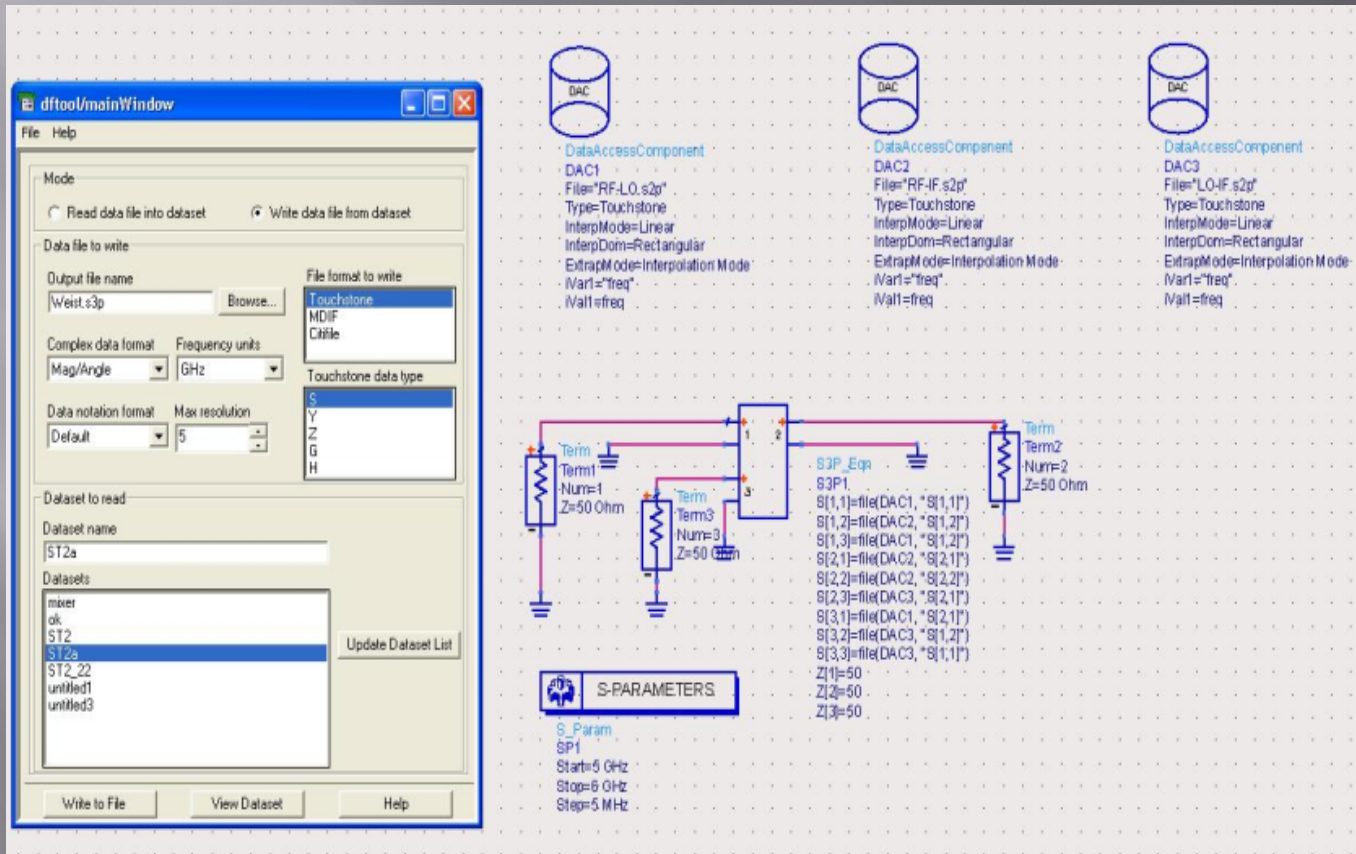

### Danach öffnen wir die hergestellt s3p-Datei mit S3P (3-Port S-Parameter File).

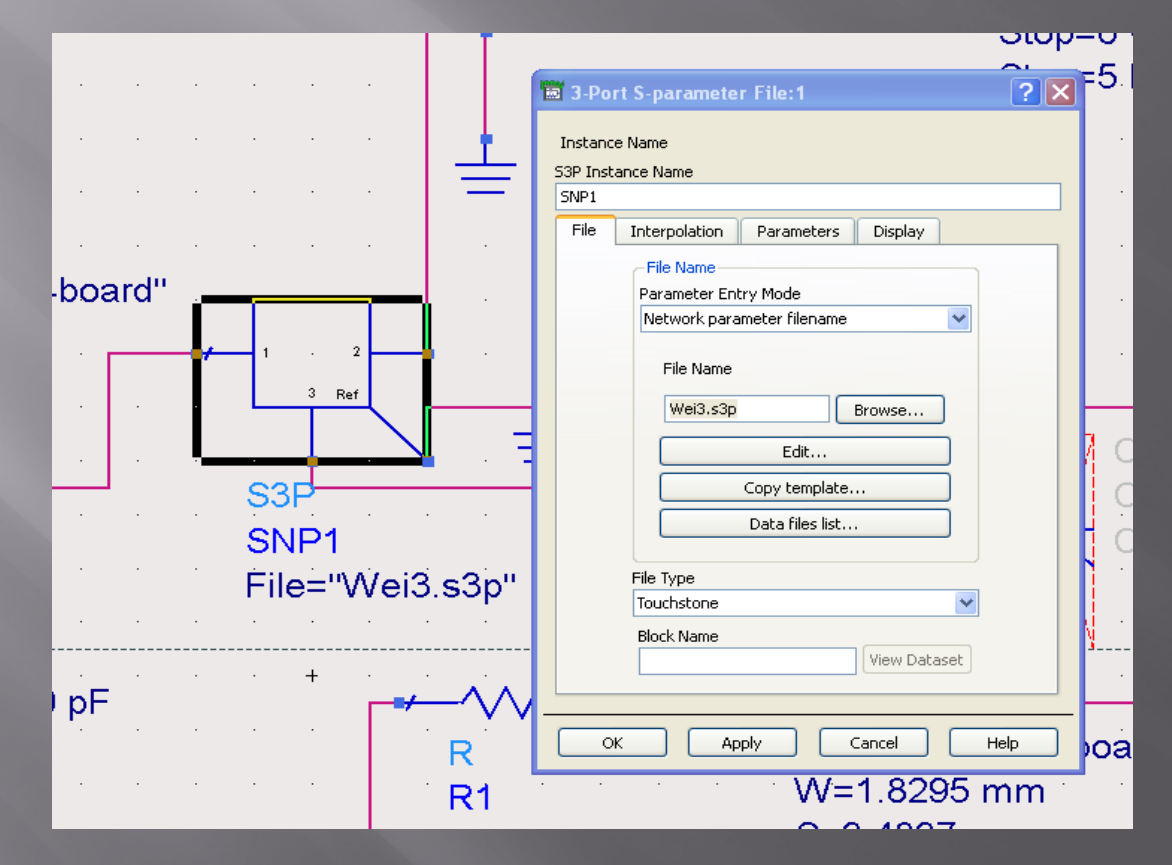

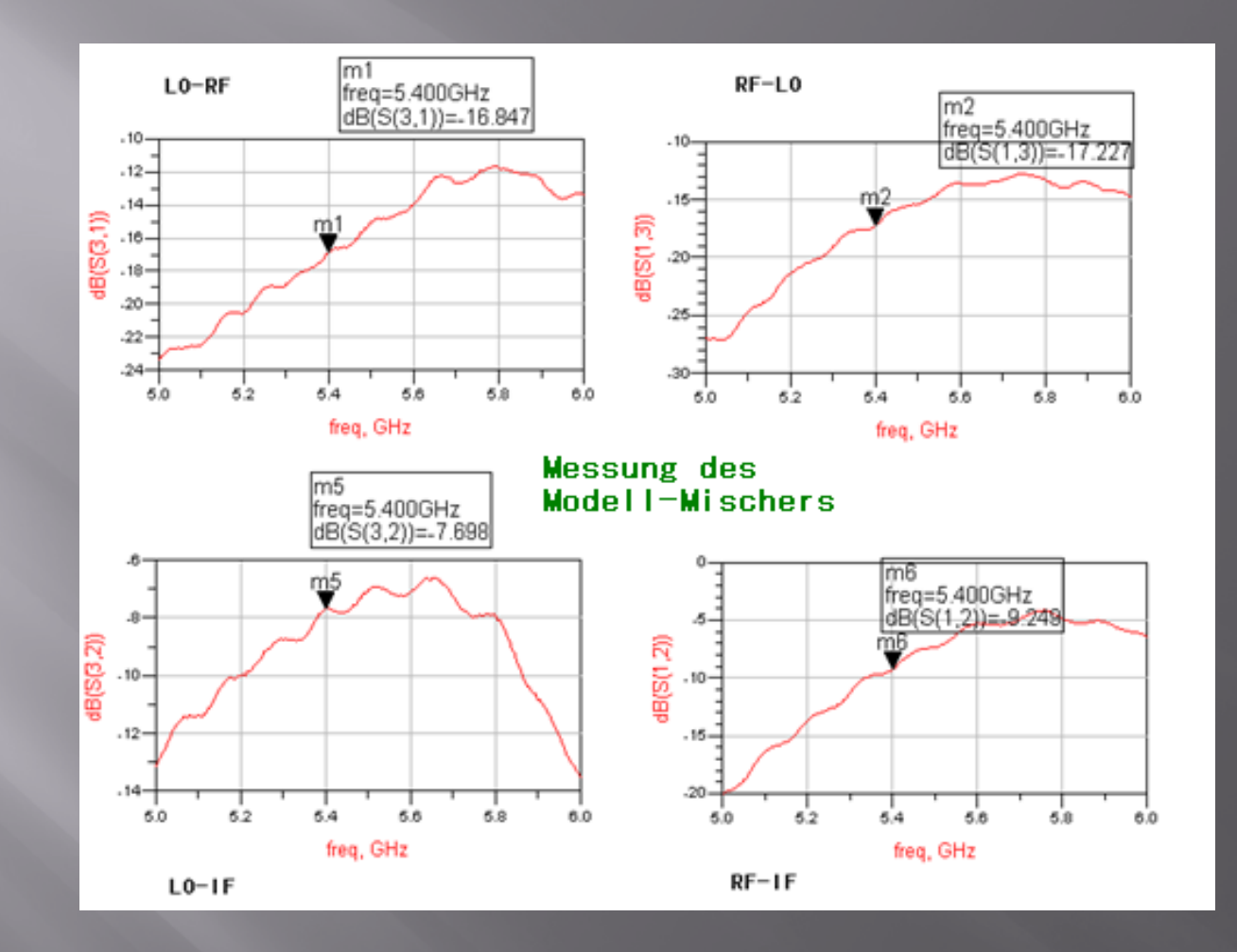

 $\boxed{\Box}$  Wegen des symmetrischen Aufbaus des doppelt balancierten Mischers ist  $S_{31}$  fast gleich  $S_{13}$ , deshalb wegen des Aufbaus (die Richtung des IF-Port ) unserer Test-Schaltung wechseln wir bei dem Projekt die RF- und LO-Port.

### Abweichung der Isolation im Vergleich von Datenblatt des Mischers.

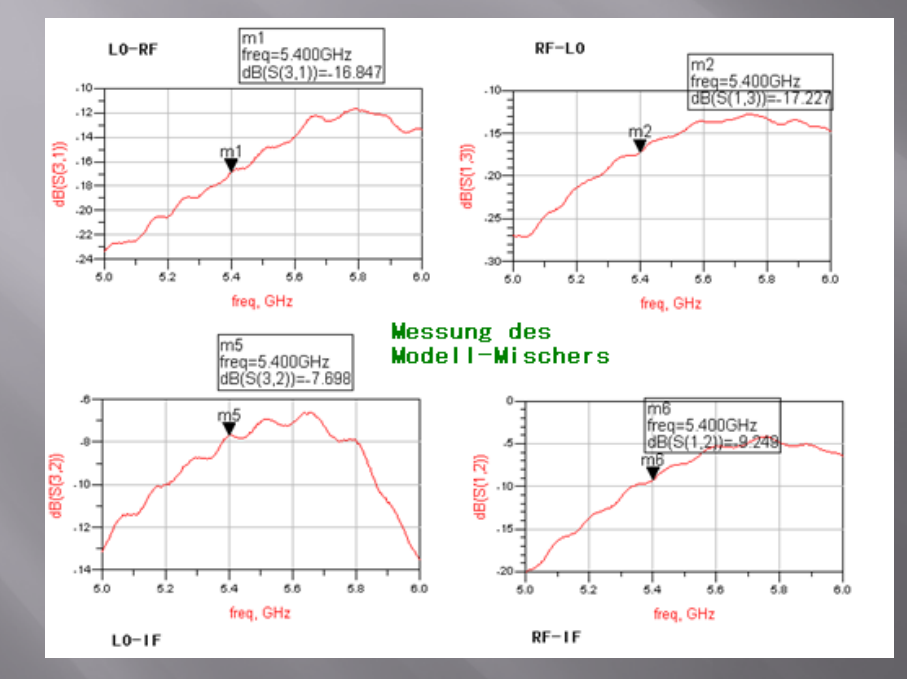

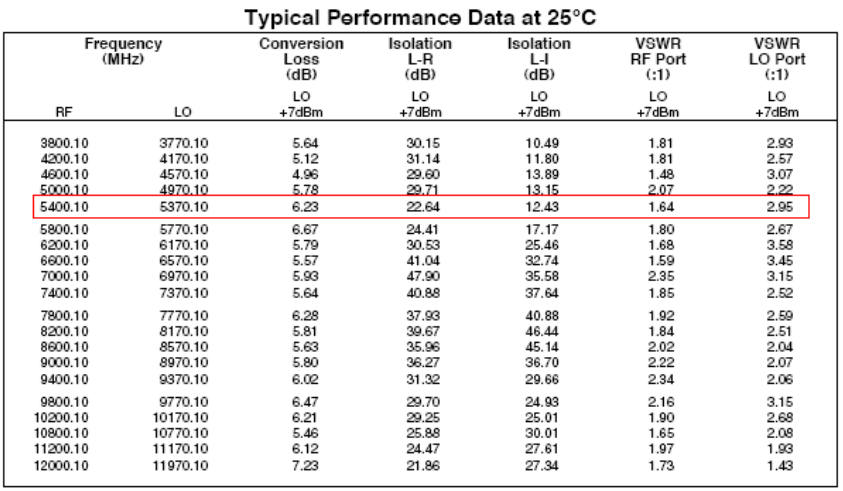

Durch S-Parameter Simulation bestimmen wir den größten Wert von S<sub>31</sub>-Parameter mit Positionieren und Tuning der Überkoppelten Kapazität (C1 in ADS):

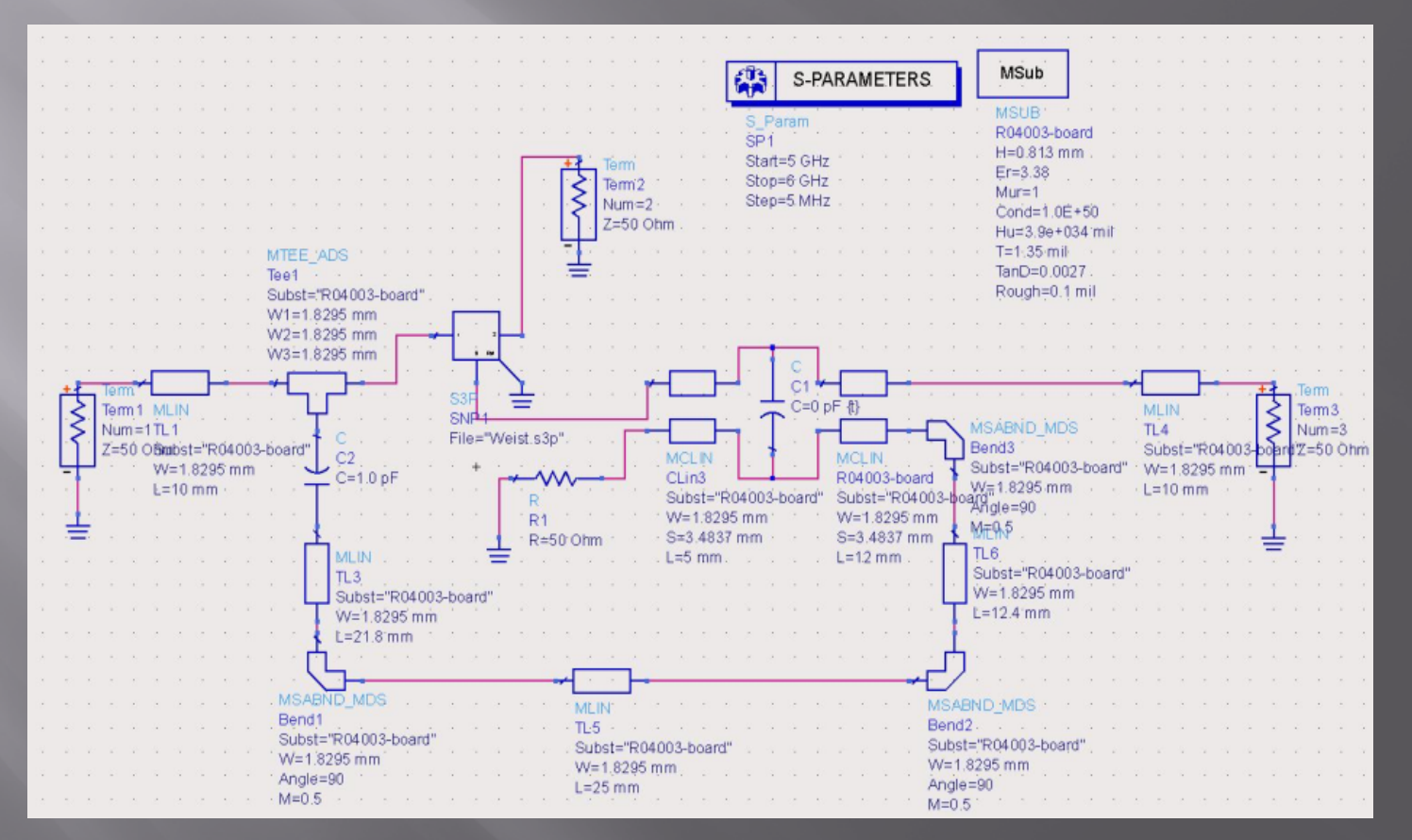

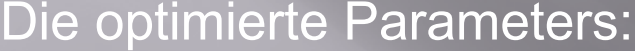

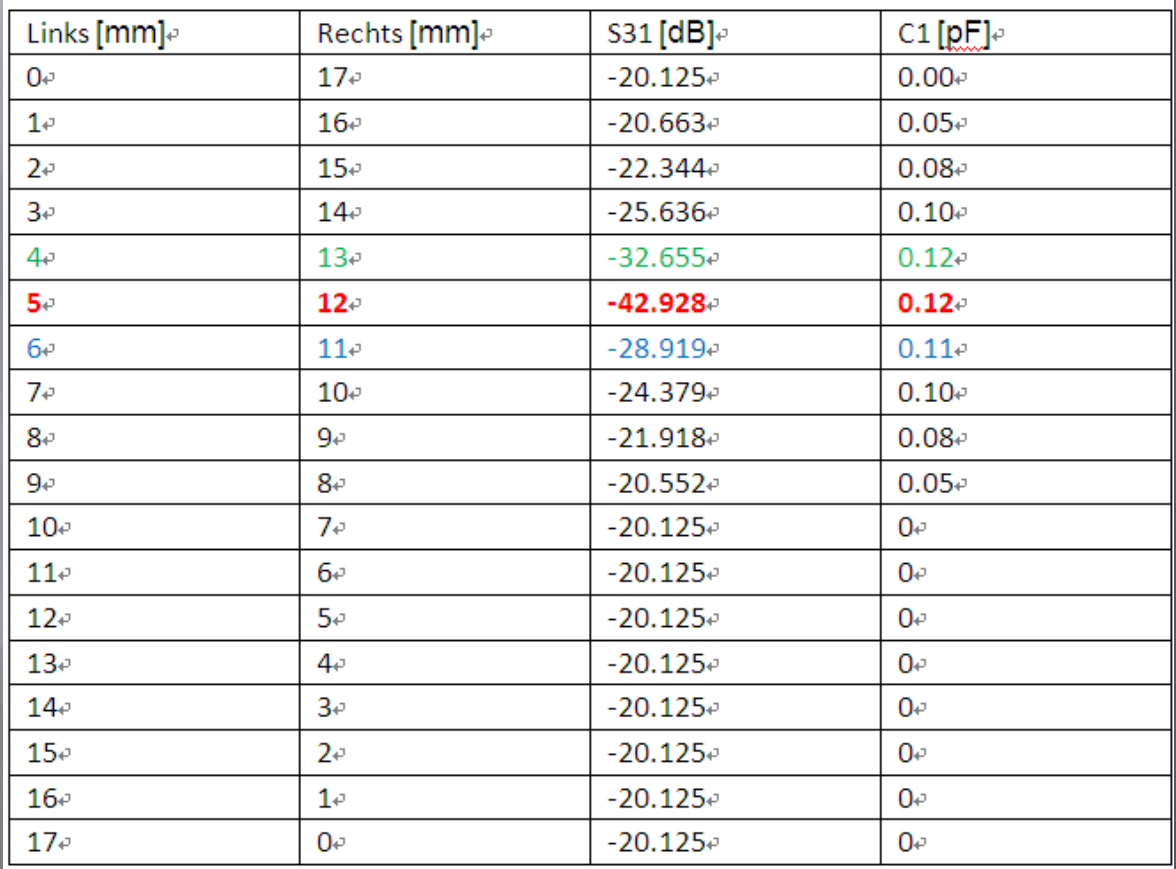

# 5. Der Hergestellter Leiterplatte

#### $\Box$ Layout der Testschaltung:

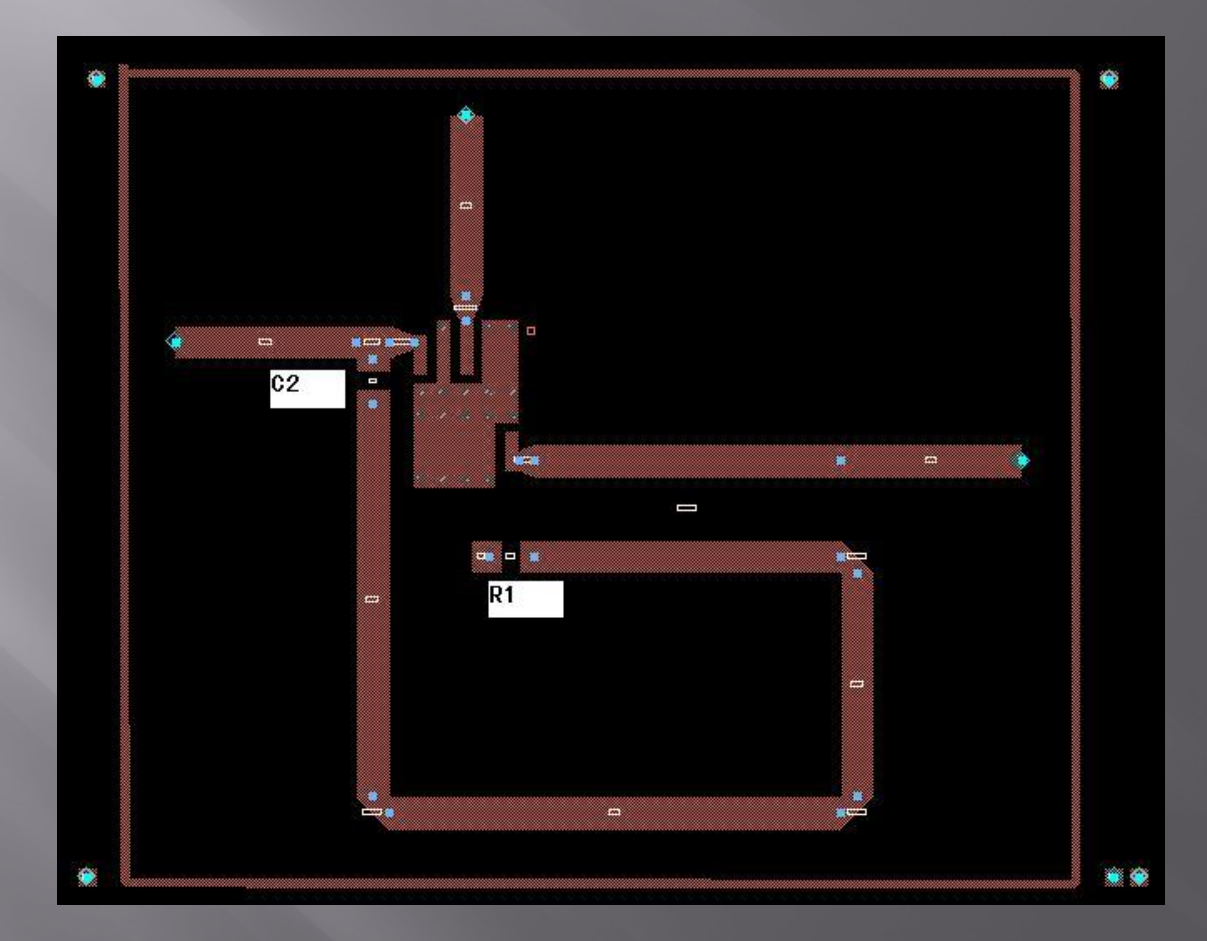

- $\Box$  Die Kapazität C2 und 50 Ohm Widerstand sind die SMD Bauelemente.
- $\Box$ Maße [mm];
- $\boxed{1}$ Kapazität C2: 0603 - 1.6 x 0.8 x 0.6
- Widerstand R1: 0805 2.0 x 1.25 x 0.8
- SMD-Bauelemente:

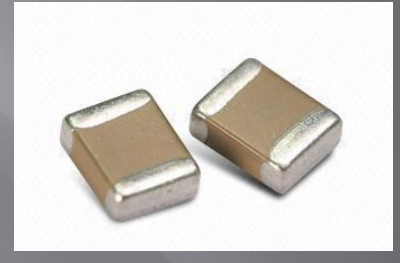

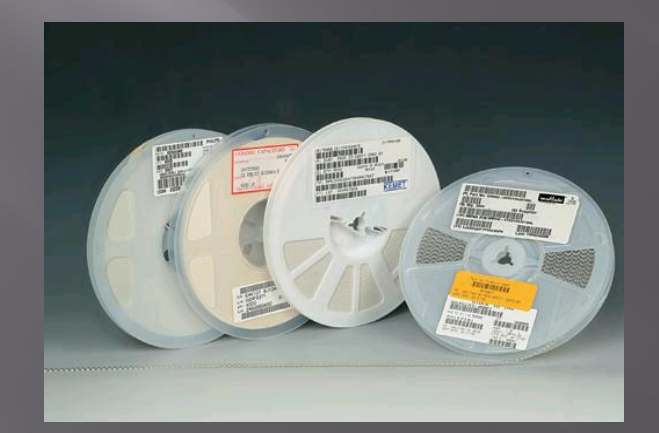

Hergestellter leiterplatte ohne smd bauelement und stecker:

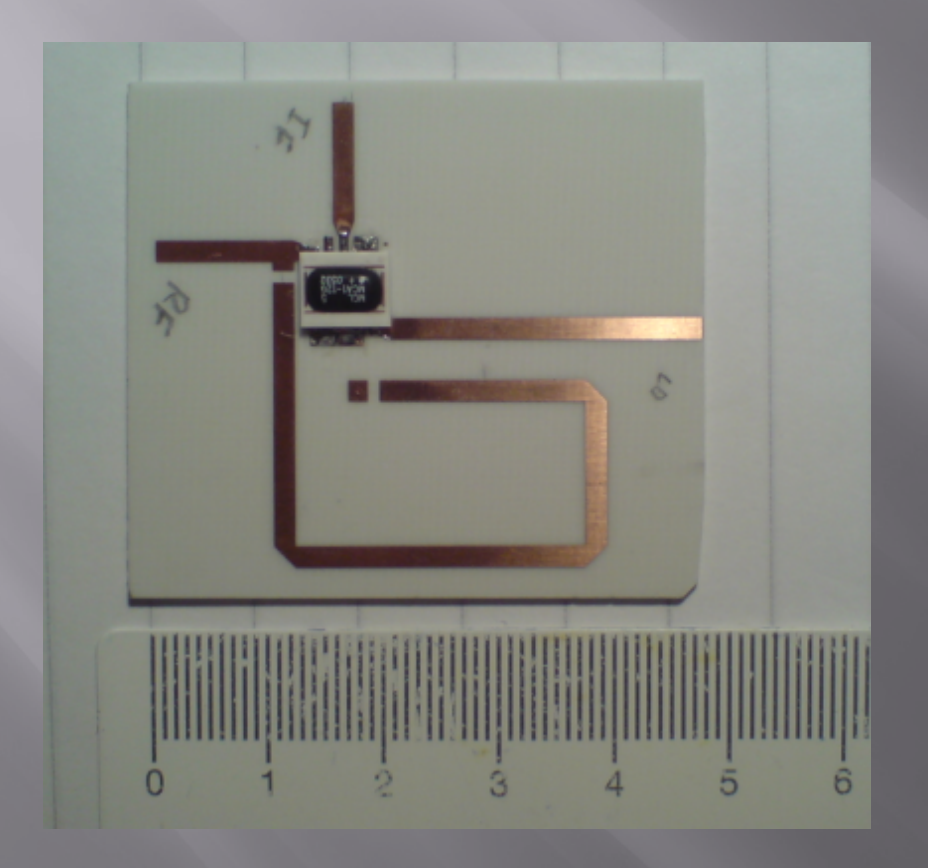

Die rückseite der leiterplatte mit durchkontakt-löcher:

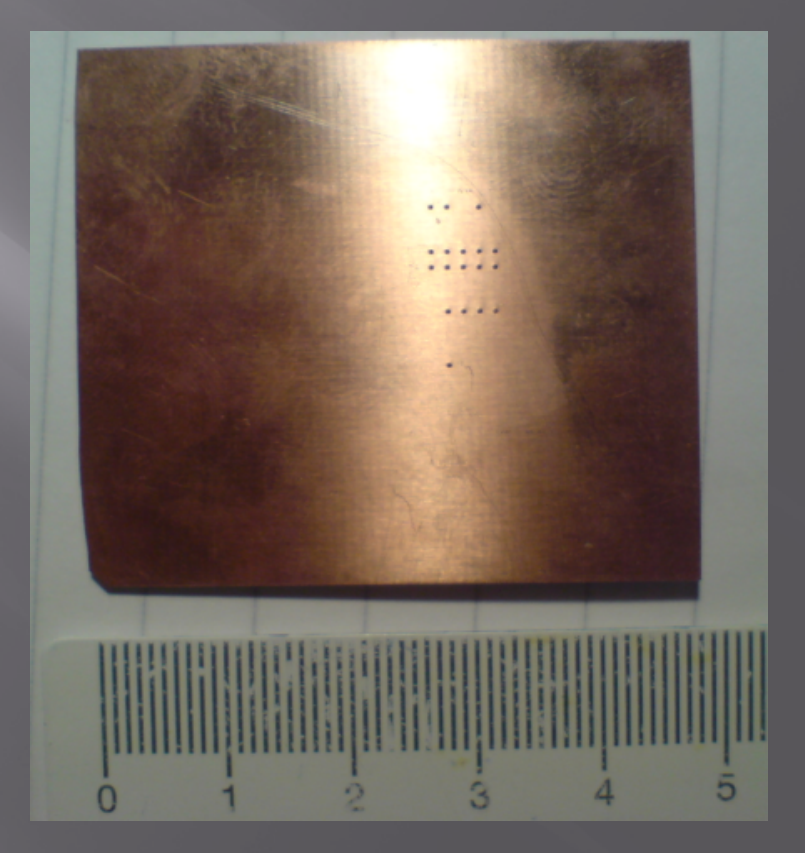

### Mit eingelöteten SMD Bauelementen und Steckern:

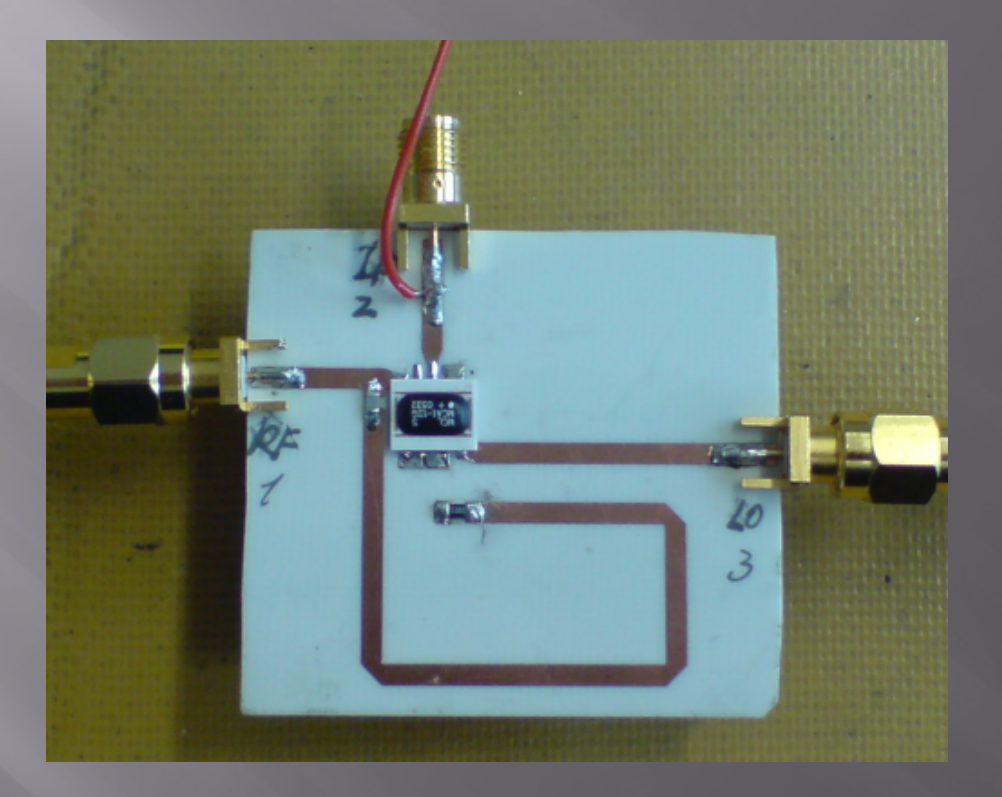

# 6. Aufbau der Überkoppelten Kapazität

Siehe Tabelle:

Die beste Variation der S-Parameter : Kapazität C1 = 0.12pF

- $\Box$ aber - zu Klein!
	- schwer zu positionieren bei Testvorgang.

Wie? Überlegen wir den normalen Plattenkondensator die stammen aus 2 leitende Flächen bzw. 2 Elektrode und die Dielektrikum dazwischen.

Prinzipdarstellung eines Kondensators mit Dielektrikum:

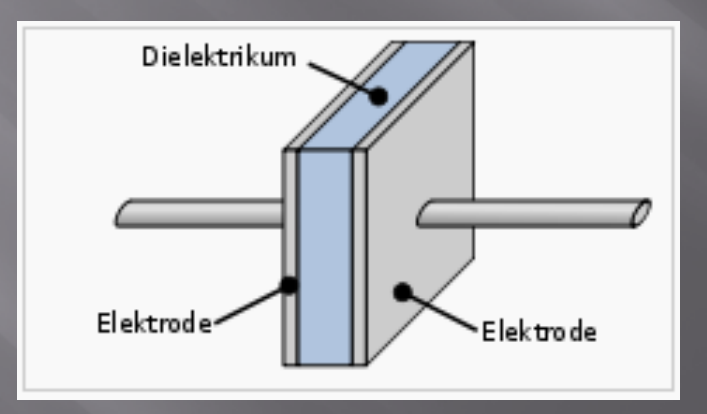

 Wir bauen hier die Kapa C1 mit HF-Laminate (Teflon) bzw. RT/Duroid 5880 von Rogers ein, und stellen das Material über der gekoppelten Mikrostreifenleitung als 2 reihen geschaltete Kapazität.

### Durchschnitt-Ansicht des überkoppelten Materials:

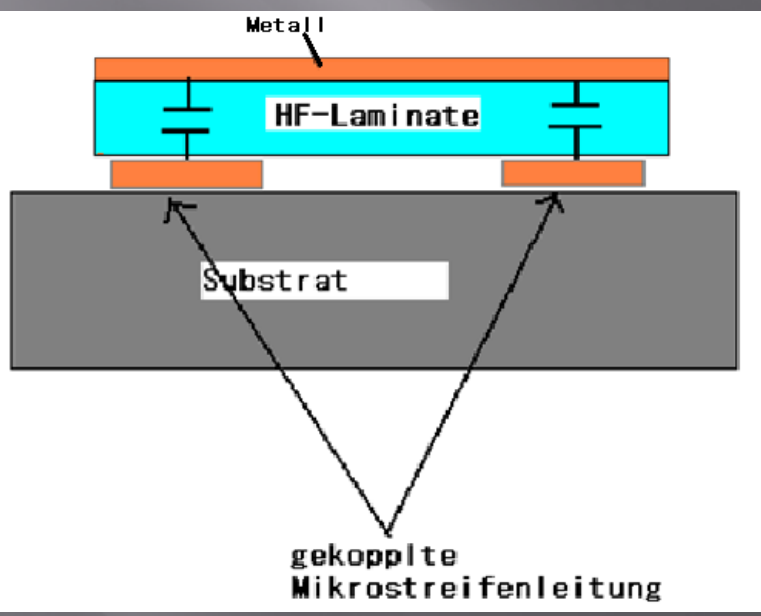

Die hf-laminate die aus teflon stammt, und mit ein- oder zwei- seitigem metallischem material:

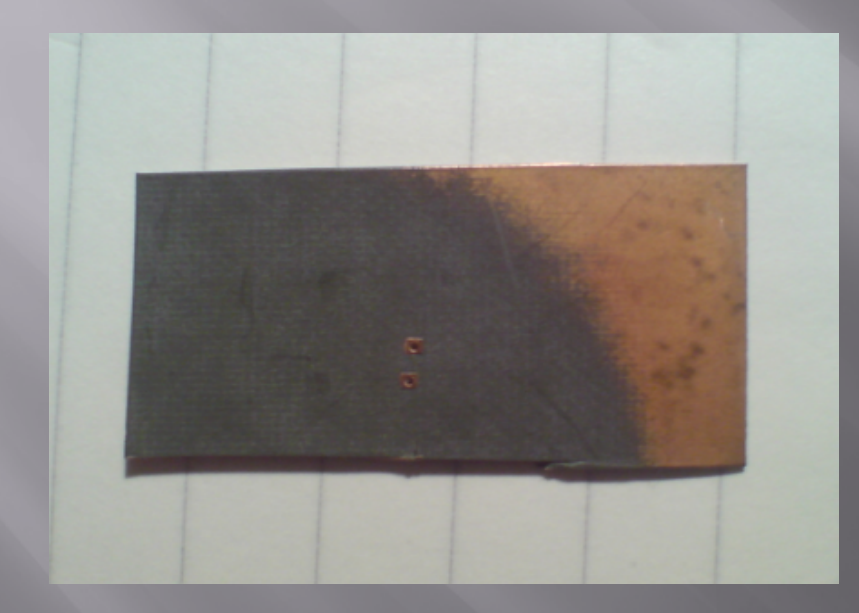

Dielektrische konstant von rt/duriod 5880:

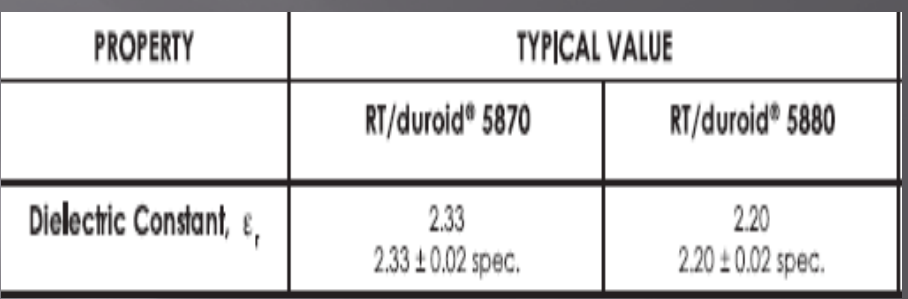

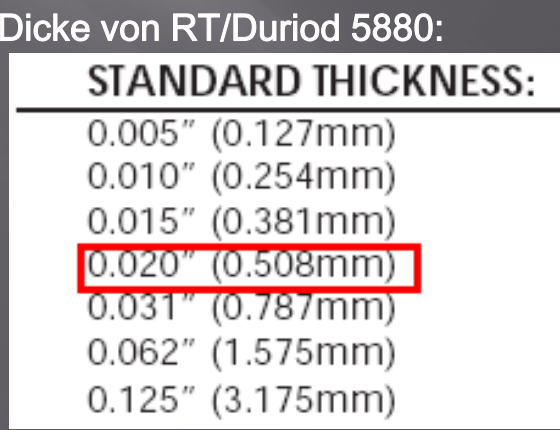

### Die Bestimmung der Bauform der überkoppelte Kapazität:

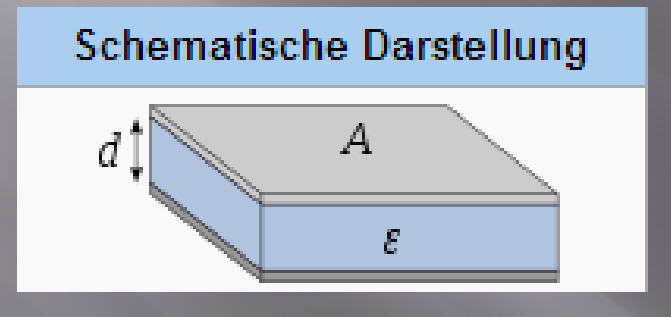

#### $\Box$ Die Definitionsgleichung des Plattenkondensators ist:

$$
C=\varepsilon_0\varepsilon_\mathrm{r}\cdot\frac{A}{d}
$$

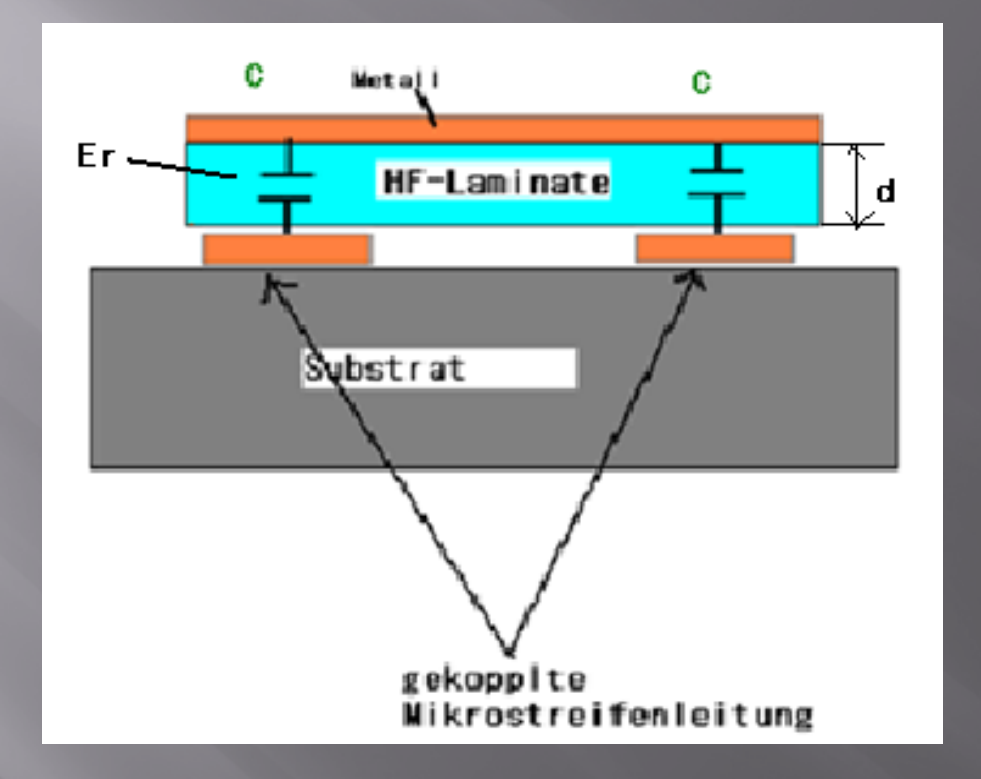

 $\Box$ C1 ist wie 2 reihen geschaltete Kapazität C: C1 = C/2

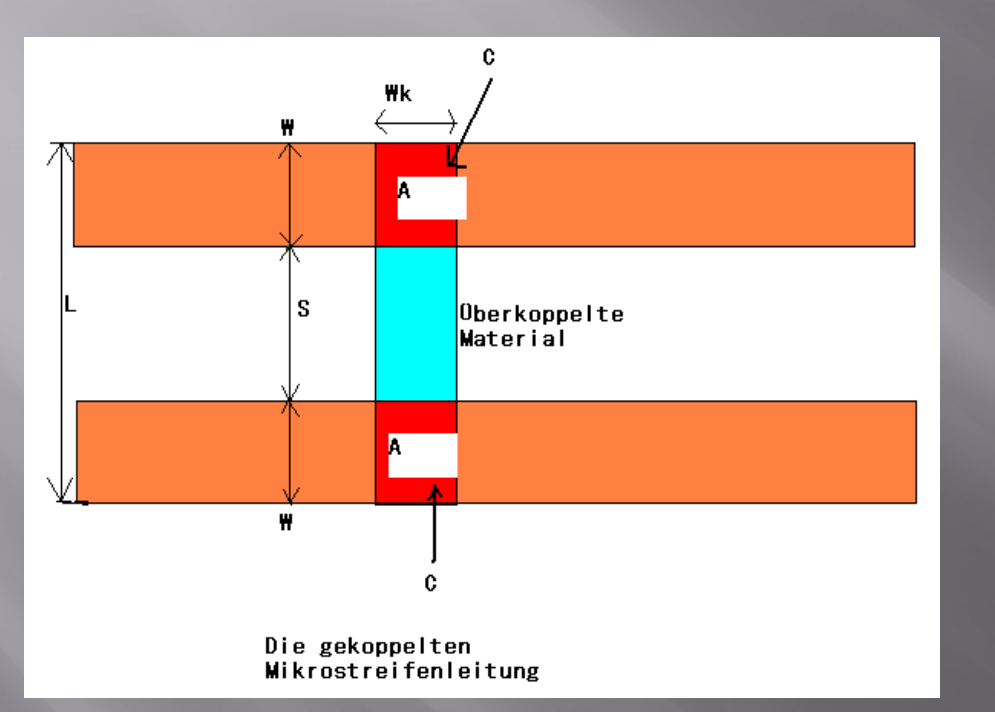

 $C = 2$  C =  $2$  and  $C = 2$  and  $C = 0.24$  pF

mit  $d = 0.5$ mm,  $Er = 2.2$  und  $\varepsilon_0 := 8{,}854\,187\,817\ldots\cdot10^{-12}\,\mathrm{F\,m}^{-1}$ 

#### $0.24$ pF = 8.854.10<sup>-12</sup>Fm<sup>-1</sup>2.2.A/0.5mm

 $\rightarrow$  Fläche A =6.16mm<sup>2</sup>

Mit der Breite der Mikrostreifenleitung W = 1.8295mm, und A = W  $_{*}$  W<sub>k</sub> (W<sub>k</sub> ist die Breite der Kapa),

# 7. Der Test der gesamten Schaltung

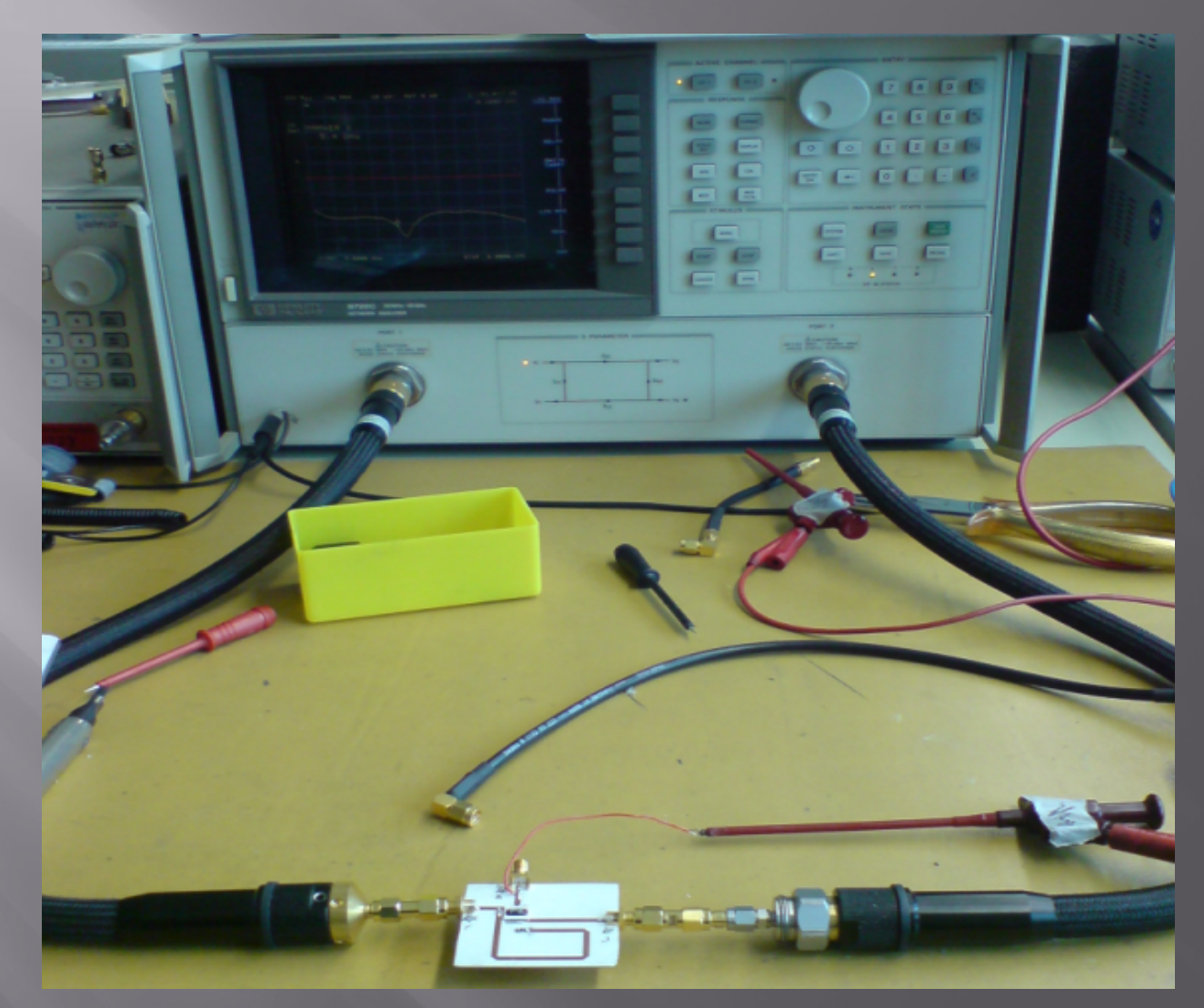

#### $\blacksquare$ Messung ohne Überkoppelte Kapazität:

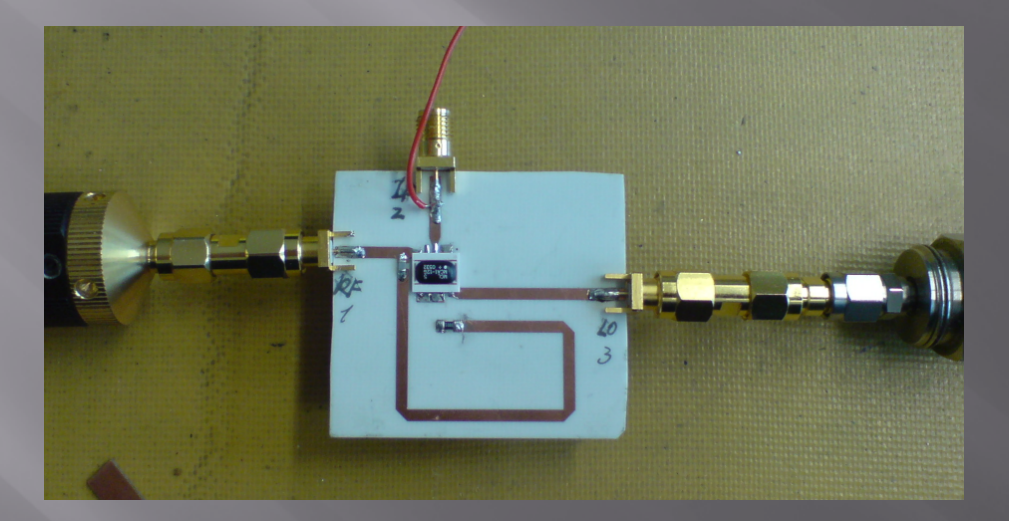

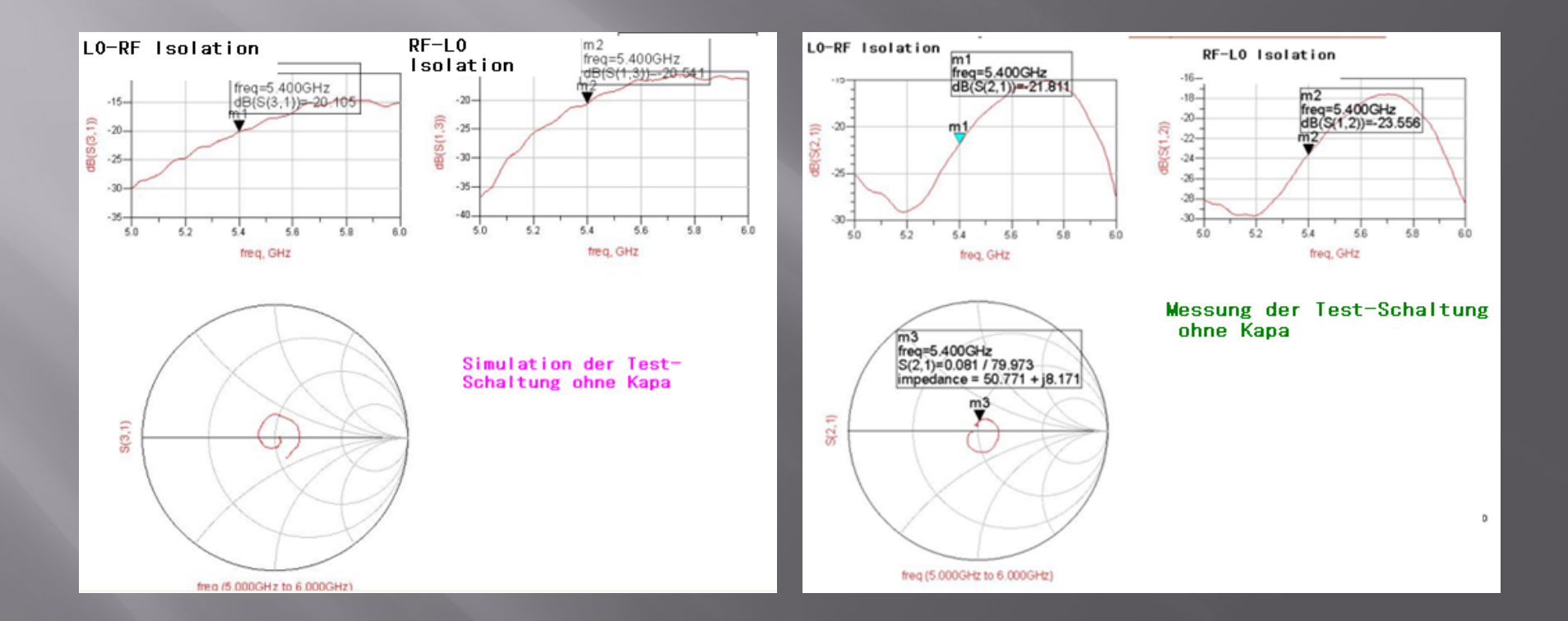

#### $\Box$ Im Vergleich zu der Messung des Modell-Mischers:

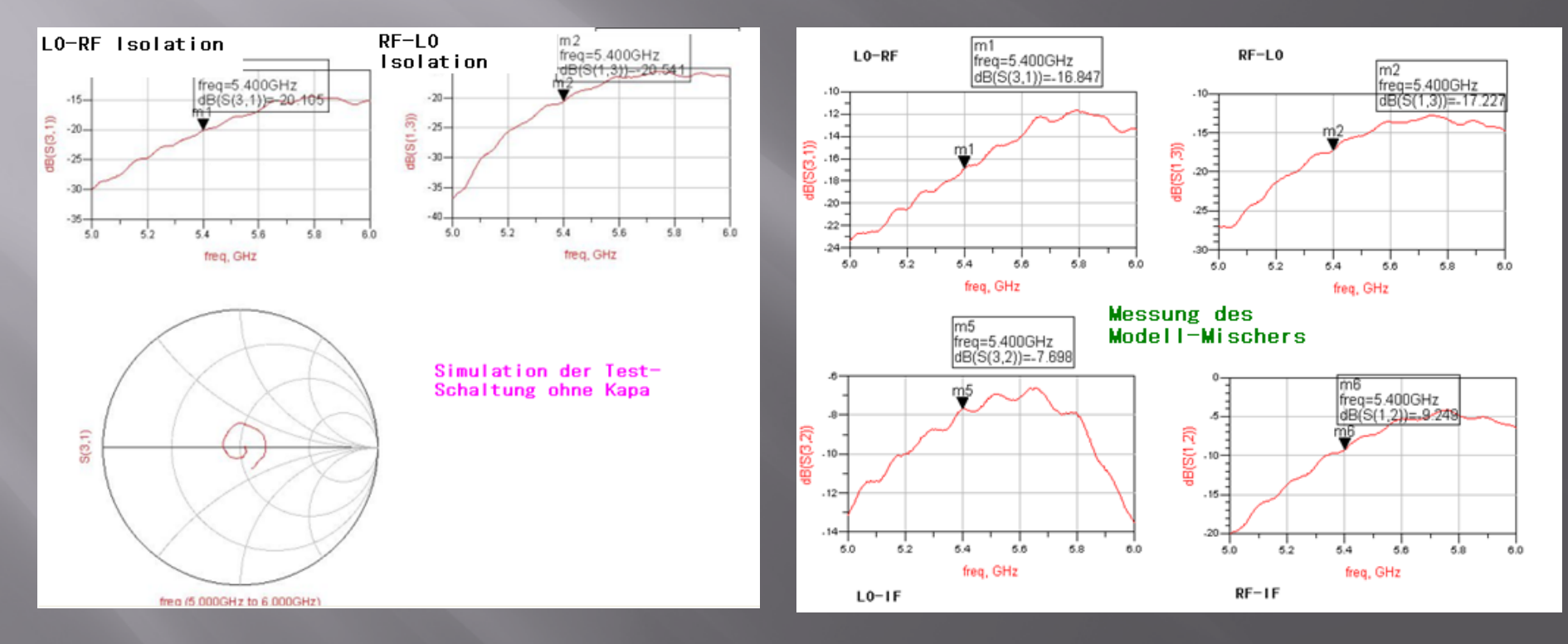

#### $\Box$ Messung mit der optimierten Position der Kapazität:

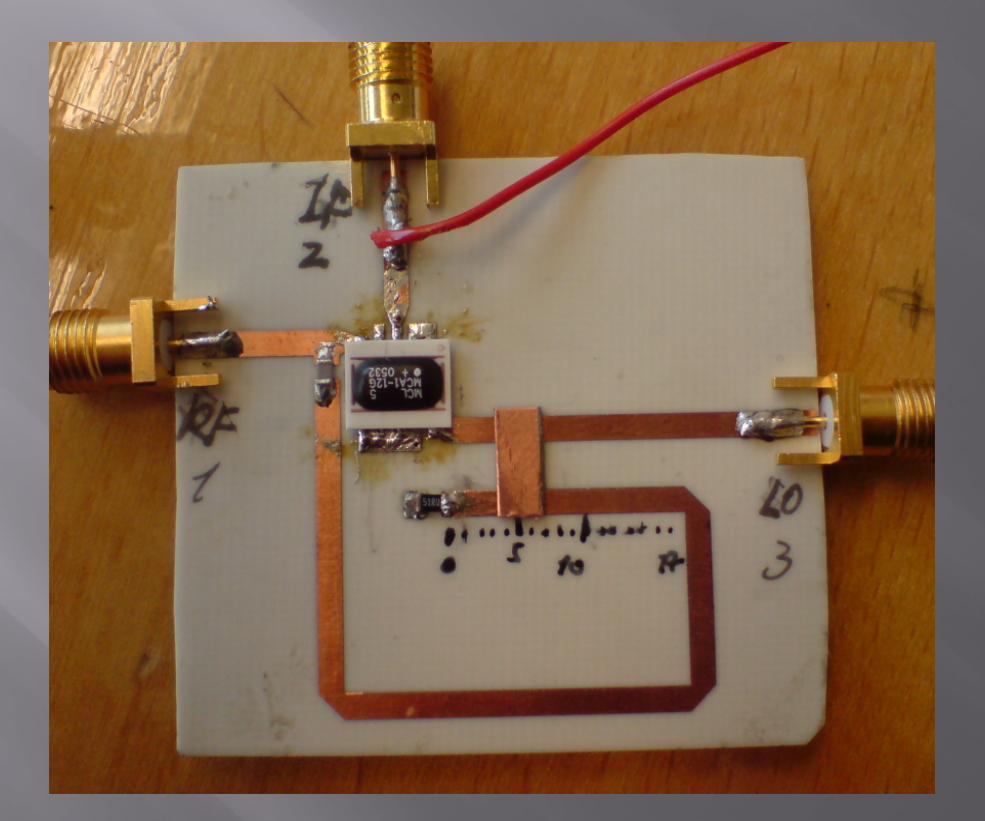

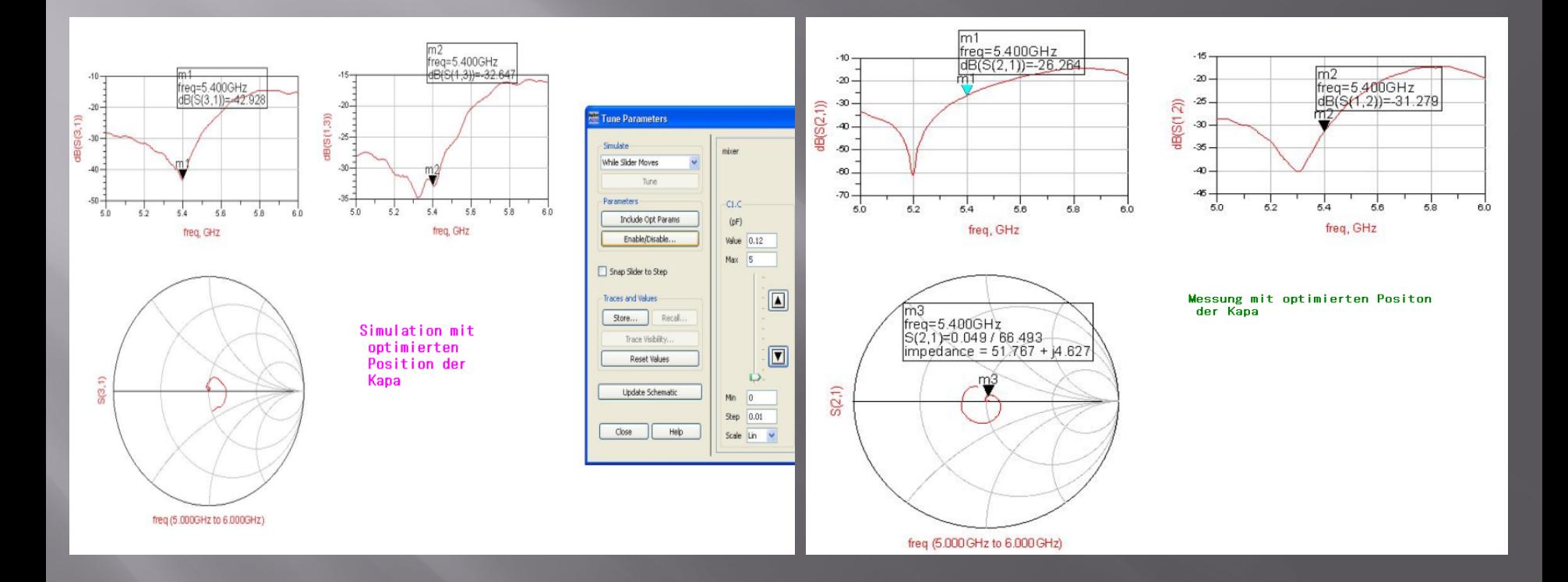

 $\Box$  Messung / Kapazität an der linken Seite von der optimierten Position:

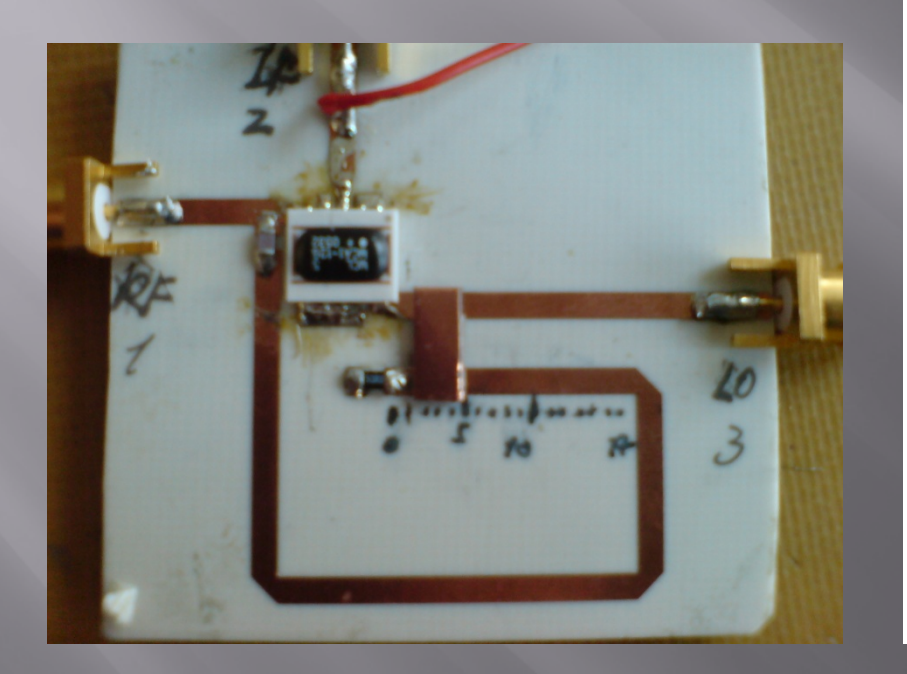

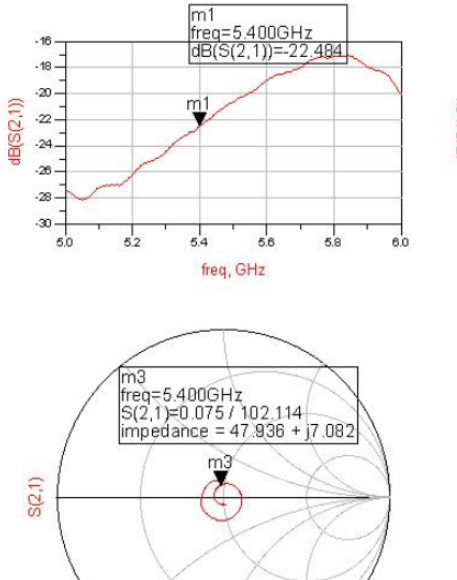

freq (5.000 GHz to 6.000 GHz)

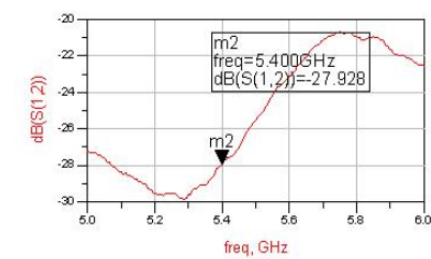

**Messung** 

Kapa an der linken Seite von der optimierten Position

 $\Box$  Messung / Kapazität an der rechten Seite von der optimierten Position:

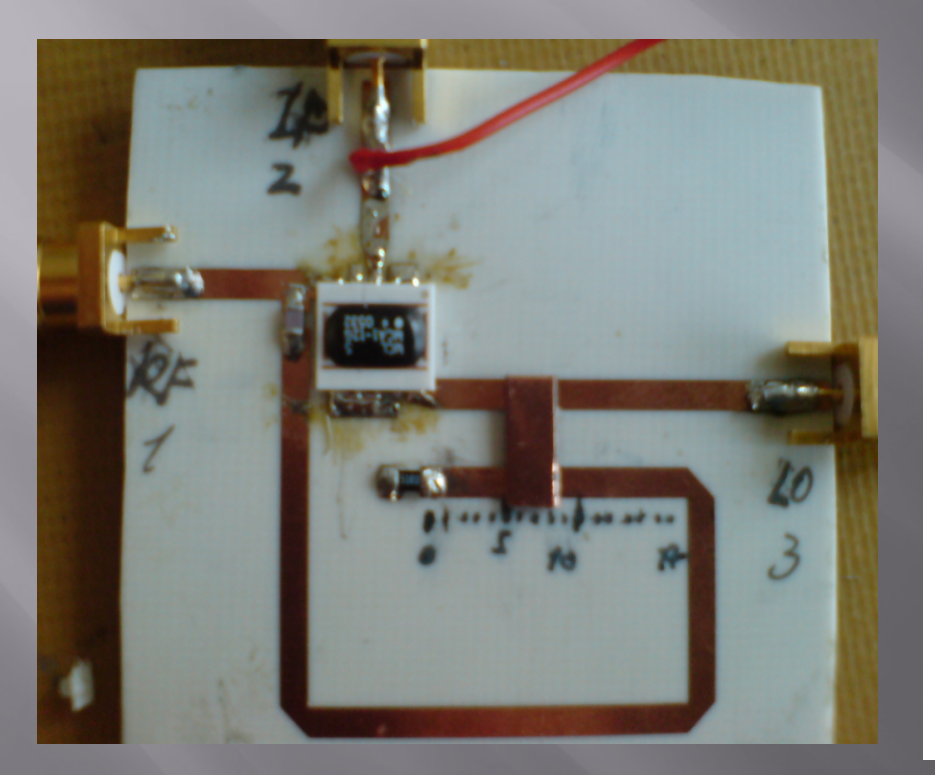

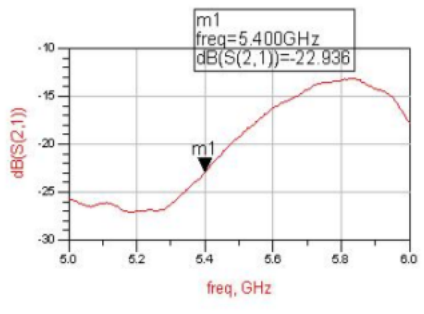

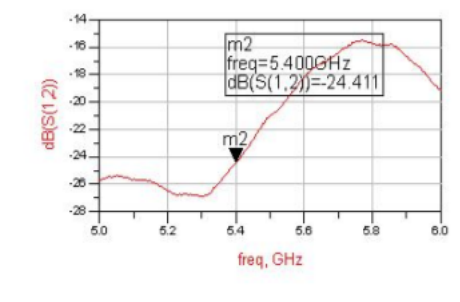

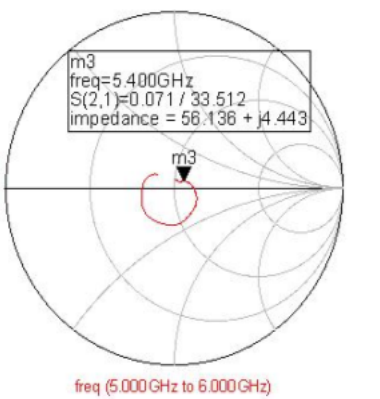

**Messung** 

Kapa an der rechten Seite von der optimierten Position

Modellierung einer "Carrier-Nulling" Schaltung

S<sub>(2,1)</sub>

 $\Box$  Messung mit Gleichspannung von 0.4V und Gleichstrom von 40mA an den IF-Port:

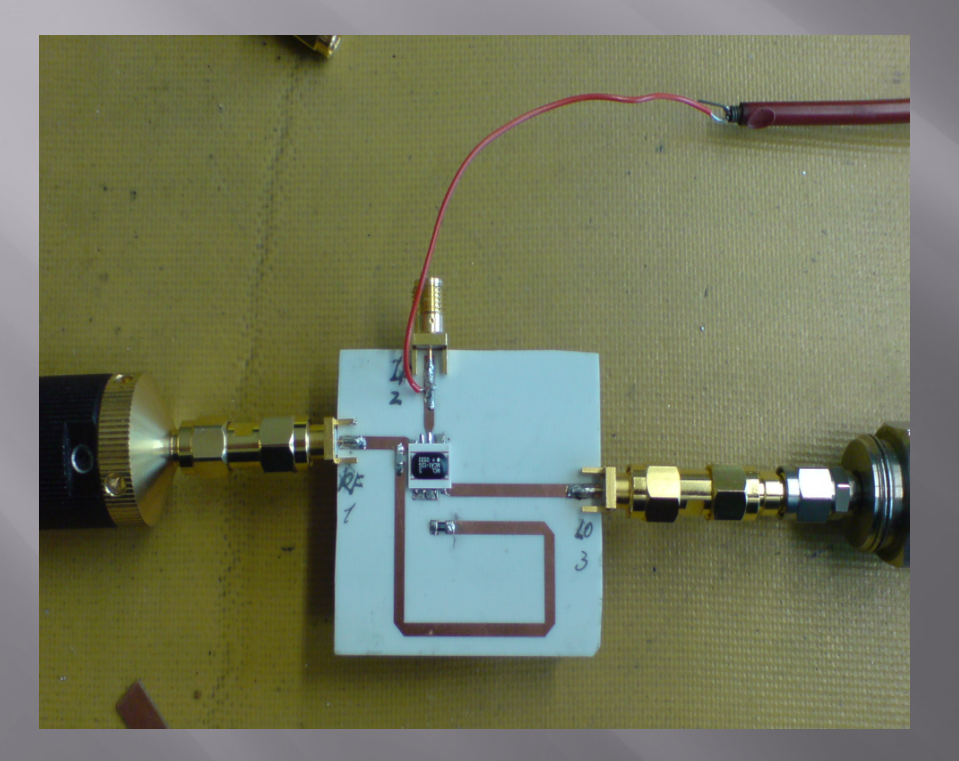

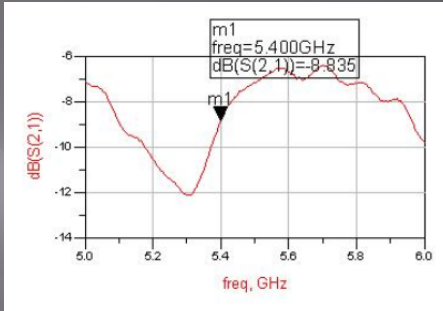

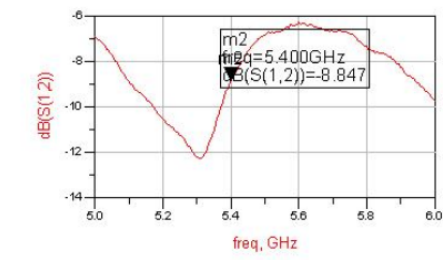

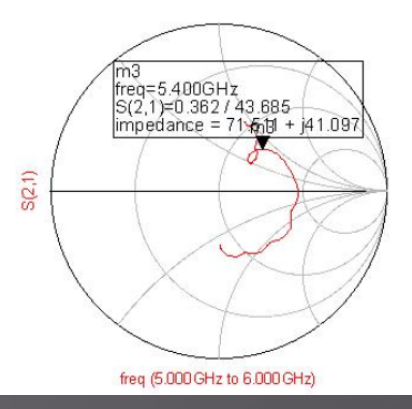

Messung mit gleicher Spannung und Strom an den IF-Port

# 8. Fehleranalyse

- Die richtige Messgröße der Kapazität ist mit Handarbeiten schwer zu realisieren.
- 2.Die Kapazität ist nur auf den Bereich der optimierten Position.
- 3.Die Herstellungsabweichungen der Leiterplatte und Schaltung.
- 4. Die Metall, wo auf dem Teflon-Material ist, ist in realerweise keine einfach Leiter sonder eine spezielle Leitung, die mit Leiterplatte kompensiert ist aber praktisch schwer zu modellieren.
- 5. Der Test-Schaltung-Mischer und der Modell-Mischer sind nicht eins zu eins gleich.

### Abweichung:

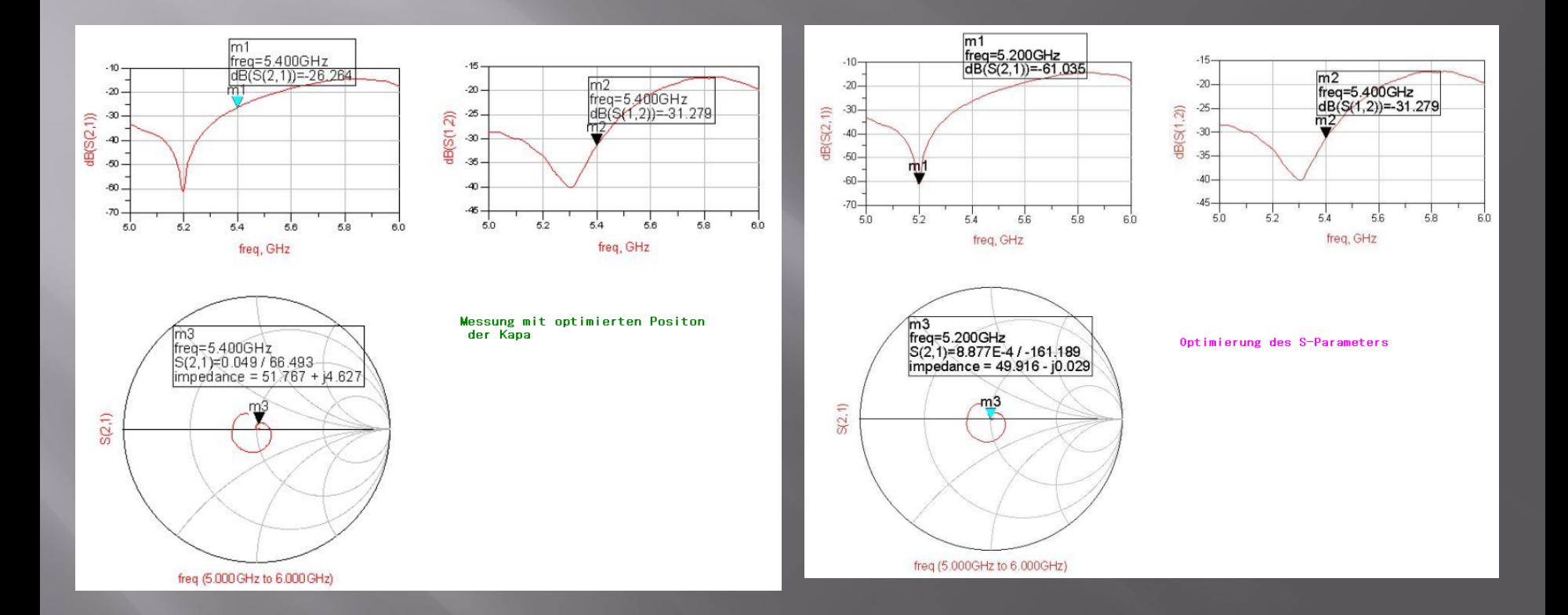

- $\Box$ Messung mit Gleichspannung von 0.08V mit Kapazität C1 an den IF-Port:
- Was Interessant ist: bei der Messung der Test-Schaltung haben wir entdeckt wenn wir eine Gleichspannung von 0.08V mit Anpassungswiderstand von 50 Ohm an den IF-Port legen, mit einer relativ kleineren überkoppelten Kapazität in der Nähe von optimierten Position wird die S-Parameter S $_{\rm 21}$  bis zu -40dB reduziert!  $\,$
- $\Box$  Aber mit dem selben Simulationsmodell ist dieser Prozess nicht mehr zu realisieren. Da die "S3P-Komponente" keine richtige Mischer ist, die nur die S-Parameter beschreiben kann. Deshalb wenn wir bei der Simulation in ADS-Schematic eine DC-Spannung an IF-Port anlegen werden die S-Parameters nicht anderen.

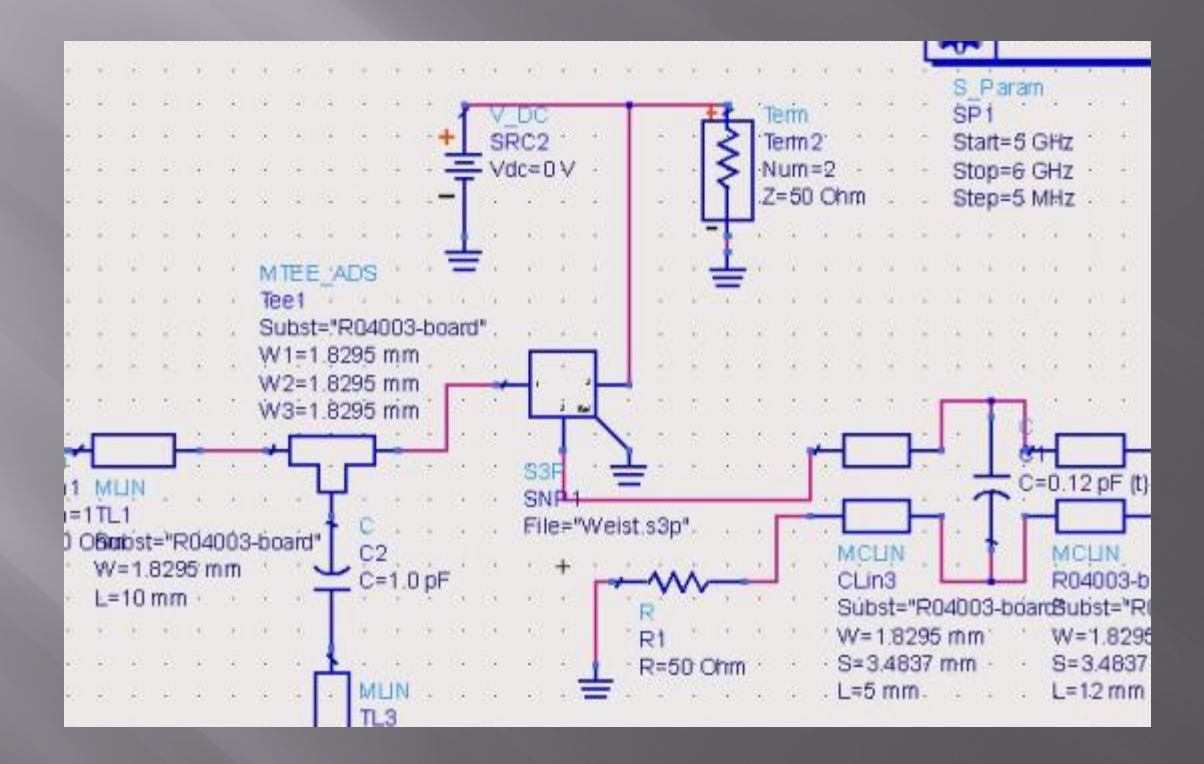

 $\Box$  Bei dem Demodulationsprozess kann man diese Spannung an IF-Port ausnutzen, dass bedeutet die Amplitude der IF-Spannung wird durch die daraufgelegte kleine Spannung verschoben. Aber idealerweise werden die Phase- oder Amplitude-Modulation nicht dadurch zu dem großen Problem gebracht.